## **The Evolution of Software-Defined Networking: From Academic Roots to Industry Revolution**

**Marc Bruyere @ IIJ Lab**

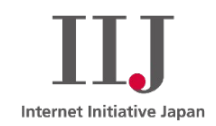

© Internet Initiative Japan Inc. 1

#### **Agenda**

- n **Nothing is created ex-nihilo "何も虚無から創造されることはない"**
- An historical overview
- Protocol Independent Switch Architecture and P4 Lang

#### ■ A short **P4** tutorial

- PISA P4 Key elements
- L3 routing short introduction
- Learning by yourself
- n **A couple of projects from IIJ lab**
- The IIJ Lab testbed
- P4 HolistIX : IXP switching fabric with a zero-touch approach
- UmbrellaDC : Data-Center switching fabric fast flow completion no overhead
- Gandalf : Packet amplification and nano-sec latency timestamping
- Outcomes and conclusion

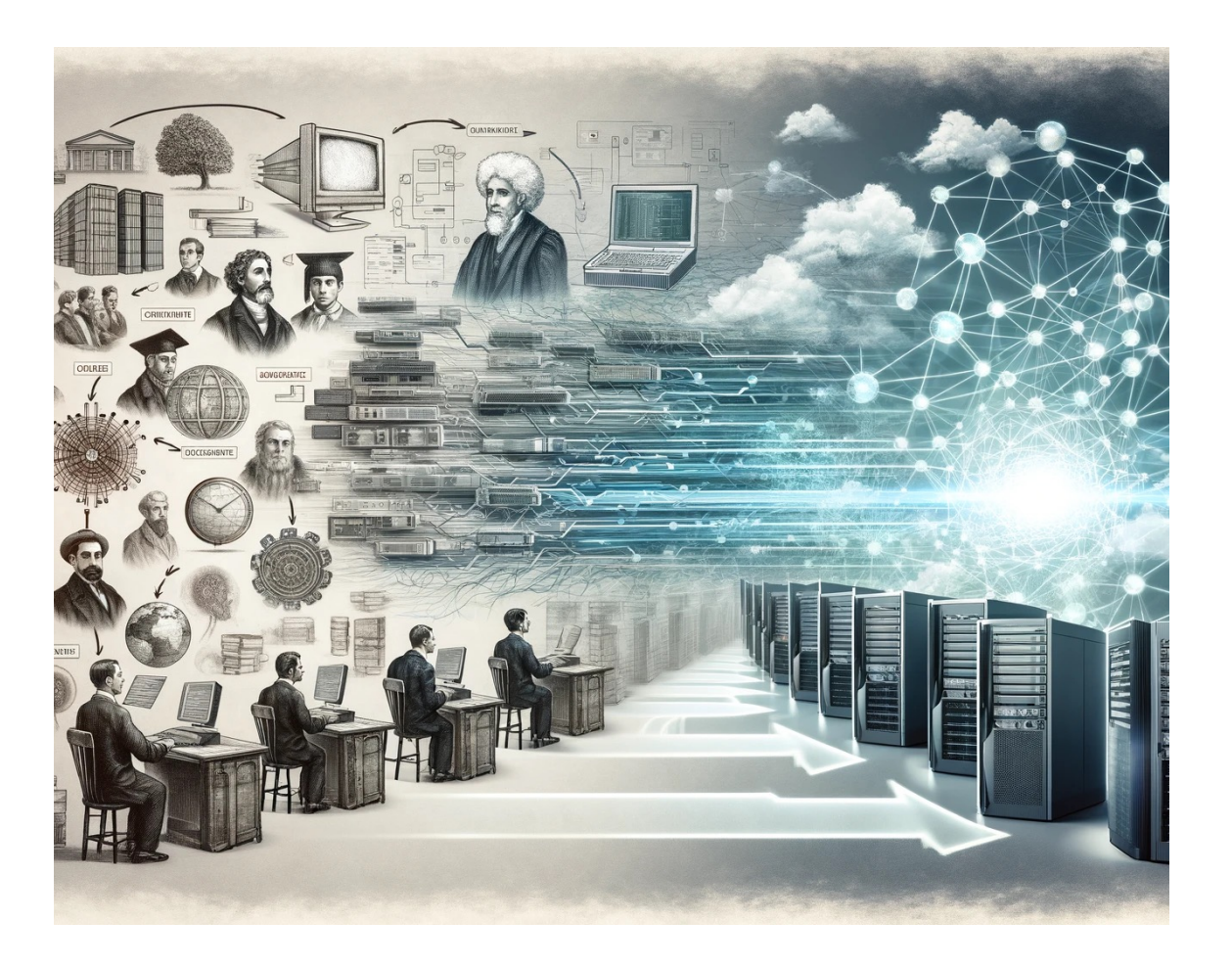

## **Open Signaling (OPENSIG)**

- **Year: 1995**
- Initiated to make networks (ATM, Internet, mobile) more open and programmable.
- Aimed for separation between communication hardware and control software.
- Led to the development of the General Switch Management Protocol (GSMP), concluded in June 2002.
- **From : ITU-T**

## **Active Networking**

#### • **Mid-1990s**

- Proposed programmable network infrastructure for customized services.
- Two main approaches: user-programmable switches and capsules (program fragments in messages).
- Despite considerable activity, it faced challenges in widespread use and deployment.

**Towards an Active Network Architecture (1996), David L. Tennenhouse, et al., Computer Communication Review ACM**

# **ForCES**

- **Early 2000s**
- An approach parallel to SDN, focusing on separation within network devices.
- **Key concepts for Separation of IP Control and Forwarding are described in RFC 3654 & 5810**
- **IETF WG : Forwarding and Control Element Separation**
- Ongoing standardization with various published documents including architectural framework and communication protocols.

**Real adoption of the concepts** 

**But no vendor have adopted ForCes RFCs** 

# **4D Project**

- **Year: 2005**
- Advocated a clean slate design emphasizing separation between routing decision logic and network interaction protocols.
- Influenced the thinking towards decoupled control and data planes in networking.
- Inspired later works like NOX, proposing an "operating system for networks" for OpenFlow-enabled networks.
- Research on a radical design project aimed at shaping industry practices.

Albert Greenberg, Gisli Hjalmtysson, David A. Maltz, Andy Myers, Jennifer Rexford, Geoffrey Xie, Hong Yan, Jibin Zhan, and Hui Zhang. 2005. A clean slate 4D approach to network control and management. SIGCOMM Comput. Commun. Rev. 35, 5 (October 2005), 41–54. https://doi.org/10.1145/1096536.1096541

## **Ethane**

- **Year: 2007**
- Predecessor to OpenFlow, designed for enterprise network architecture.
- Focused on centralized control for managing policy and security.
- Consisted of two components: a controller and an Ethane switch with a flow table and secure channel.
- Implemented on HW NetFPGA and NEC Ethernet switch with Broadcom ASIC and deployed at William Gates Building @ Stanford University.

Martin Casado, Michael J. Freedman, Justin Pettit, Jianying Luo, Nick McKeown, and Scott Shenker. 2007. Ethane: taking control of the enterprise. SIGCOMM Comput. Commun. Rev. 37, 4 (October 2007), 1–12. https://doi.org/10.1145/1282427.1282382

## **The Open Networking Foundation**

- **Year: 2011**
- A full networking ecosystem and growing community.
- Google adoption of OpenFlow.
- Various start-up created ( Nicira Networks ).
- 60 members in less than a year

**P4 Programming Protocol-Independent Packet Processors**

- **Year: 2014**
- Enhances SDN flexibility ( no fixed fields as in OF ).
- A Protocol-Independent Switch Architecture
- Introduce a domain specific language with a compiler for programmable parsers and control flow mechanisms.
- Hardware target-independent

P. Bosshart *et al.*, "P4: programming protocol-independent packet processors," *SIGCOMM Comput. Commun. Rev.*, vol. 44, no. 3, pp. 87–95, Jul. 2014, doi: 10.1145/2656877.2656890.

## P4 Short **Tutorial**

- P4-LANG versions.
- How to program a simple L3 routing.
- Do yourself the full tutorial to learn how to implement. many others features and invent new ones.
- Thanks for the nice tutorial works from ETH Zurich.

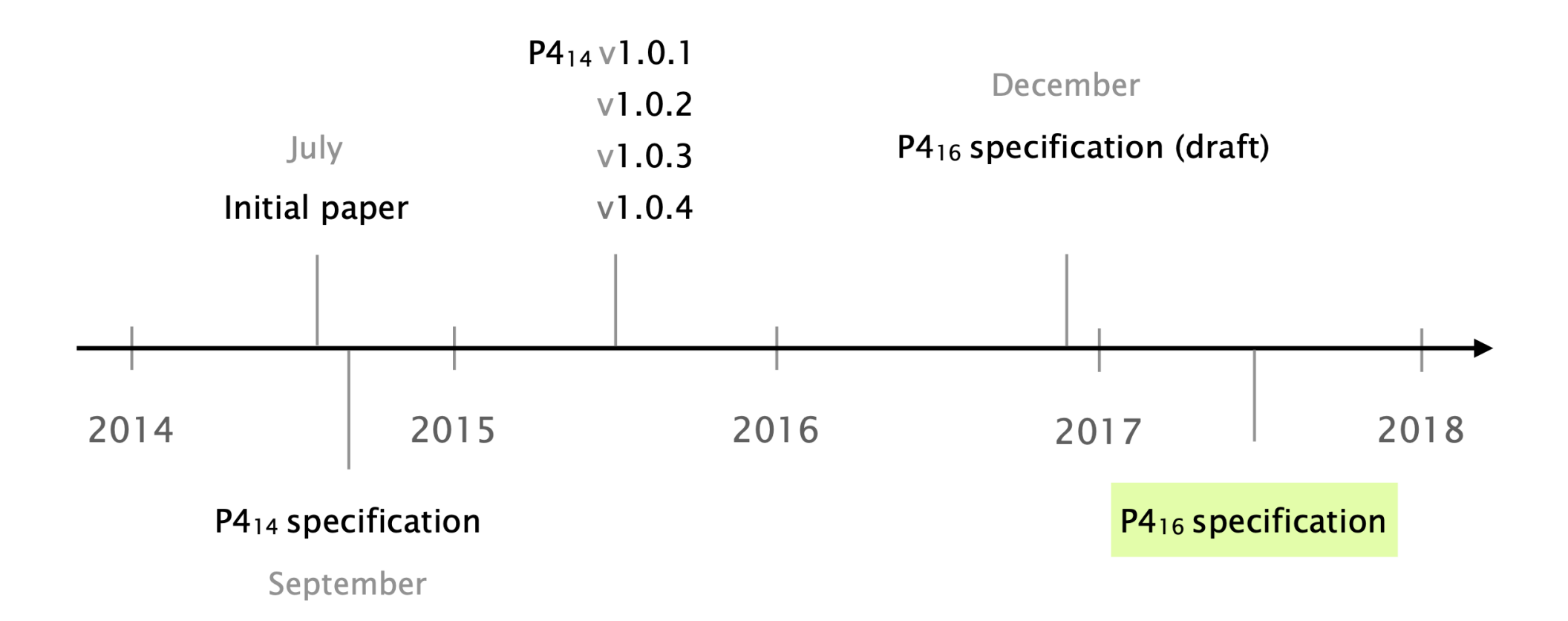

#### IP forwarding

in a traditional router

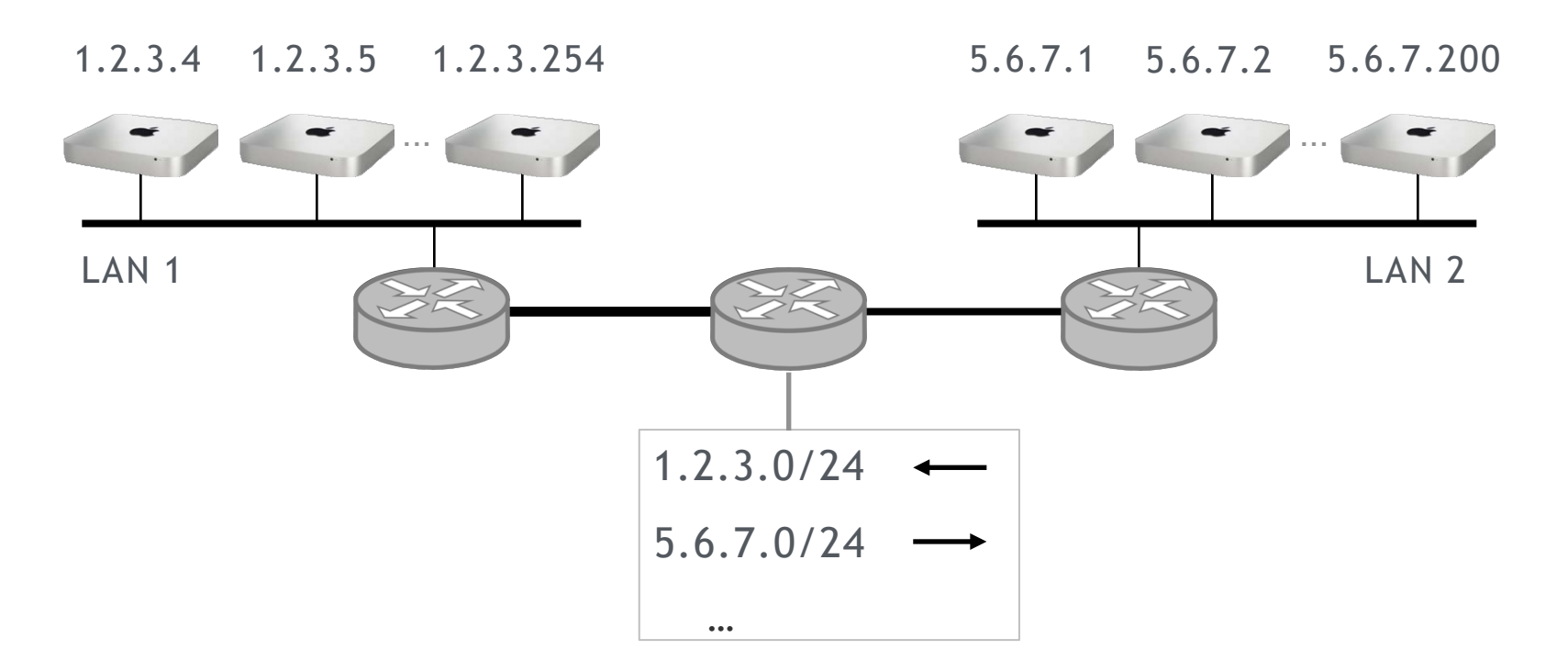

forwarding table

### IP forwarding in P4

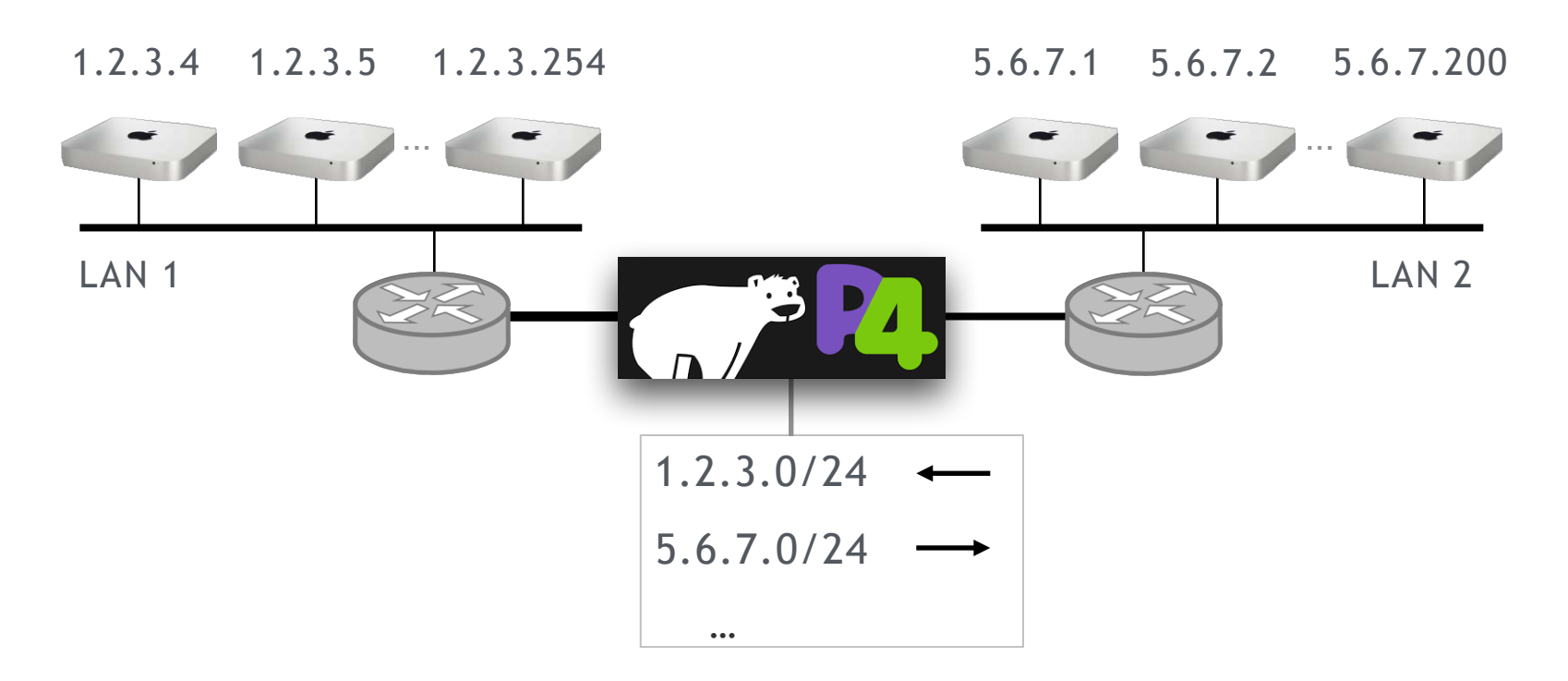

forwarding table

When forwarding an IP packet, an IP router performs four actions:

- Lookup the next hop to use  $\mathcal{L}$
- Update the MAC addresses  $\mathcal{L}_{\mathcal{A}}$
- Decrement the TTL  $\mathcal{L}_{\mathcal{A}}$
- Forward the packet to the output port  $\mathcal{L}^{\mathcal{L}}$

Each of them should be in implemented in P4

### A P4 program consists of three basic parts

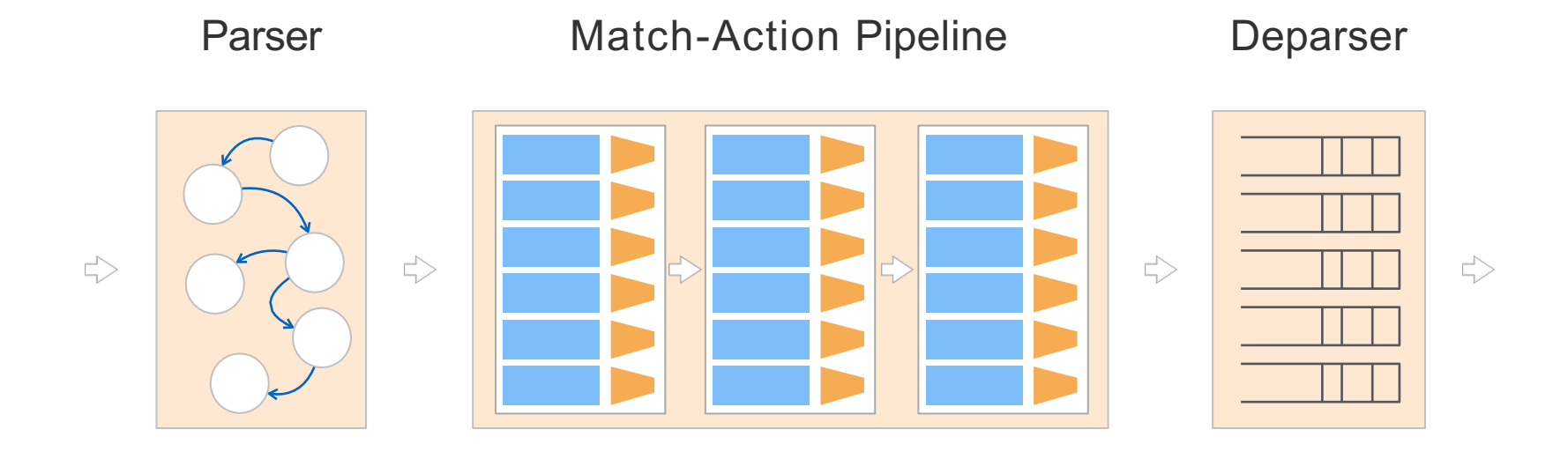

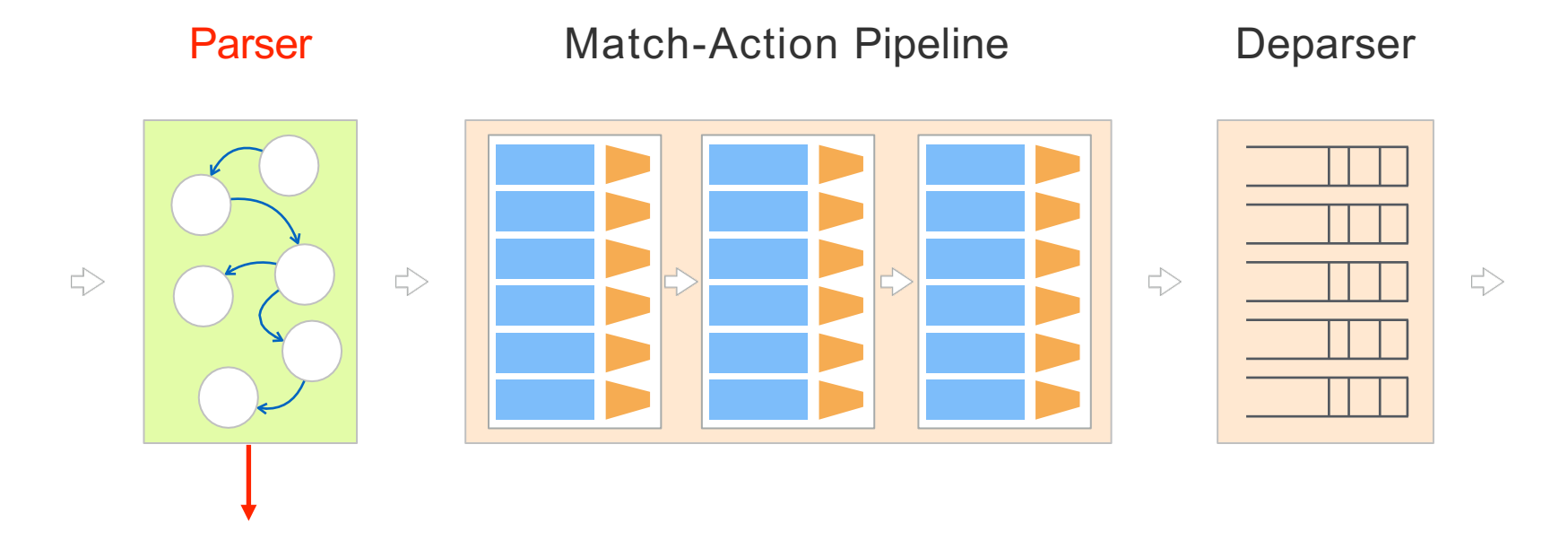

Specifies the headers to extract from the incoming packet

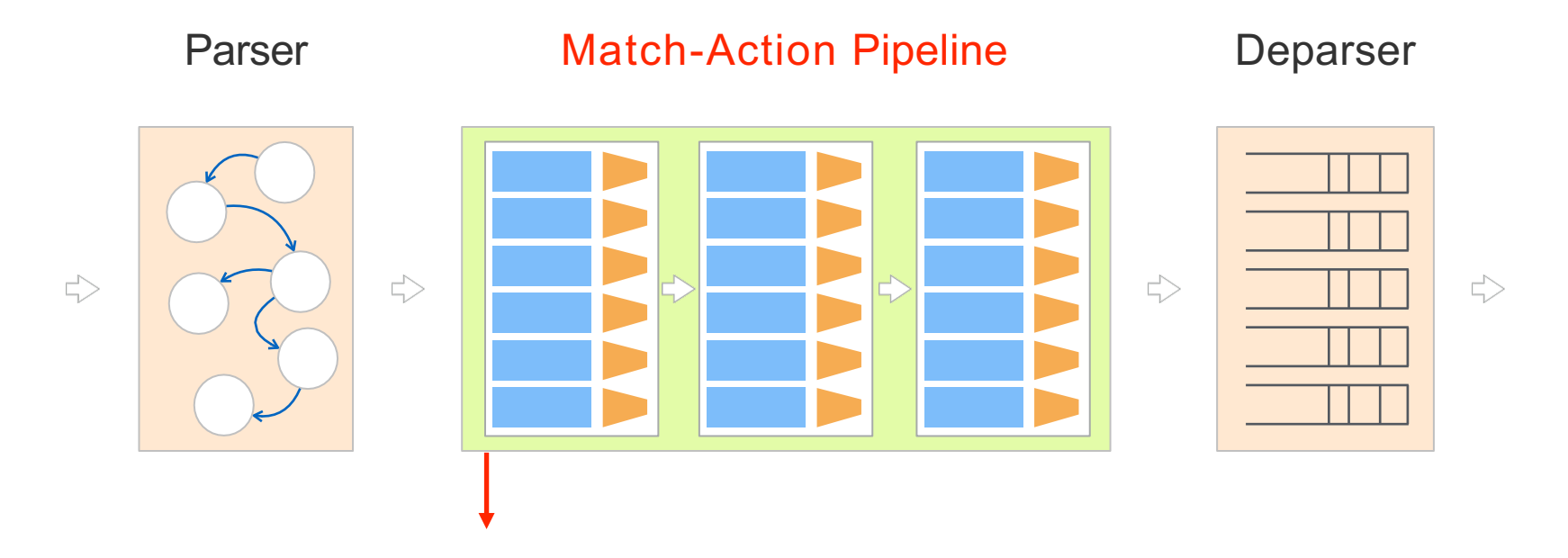

Specifies the processing logic to apply on the extracted headers

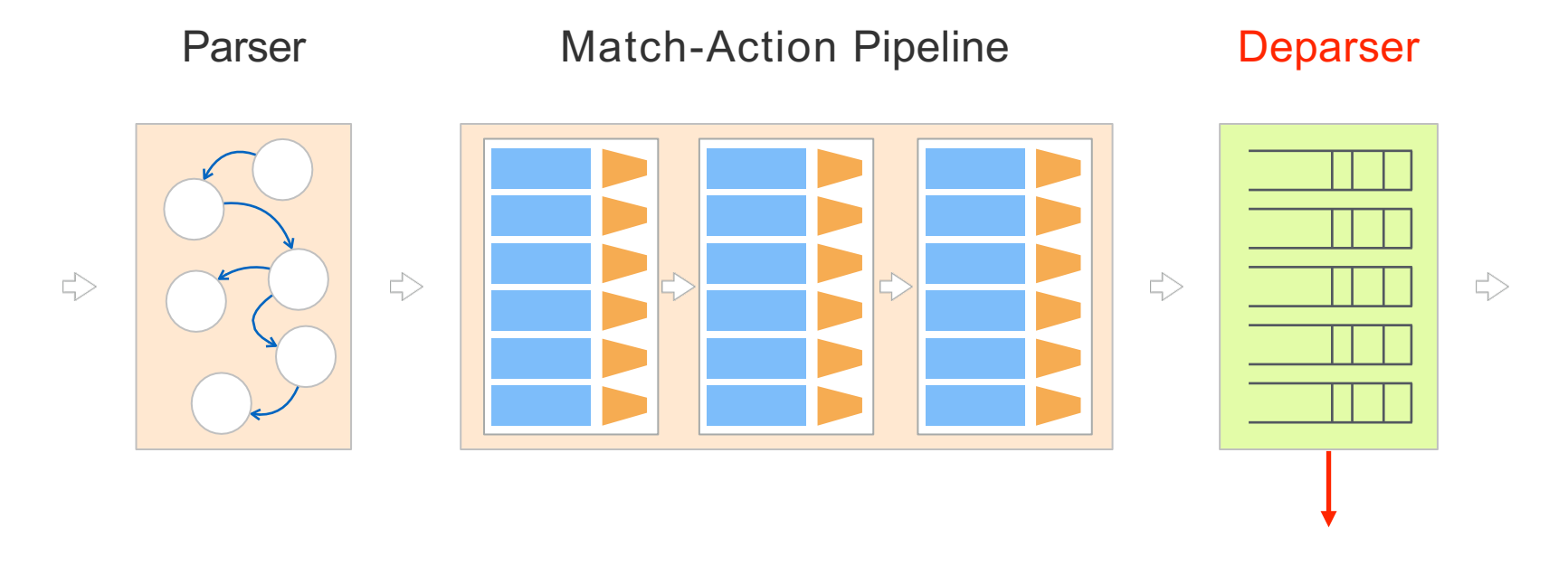

Specifies how the output packet will look on the wire

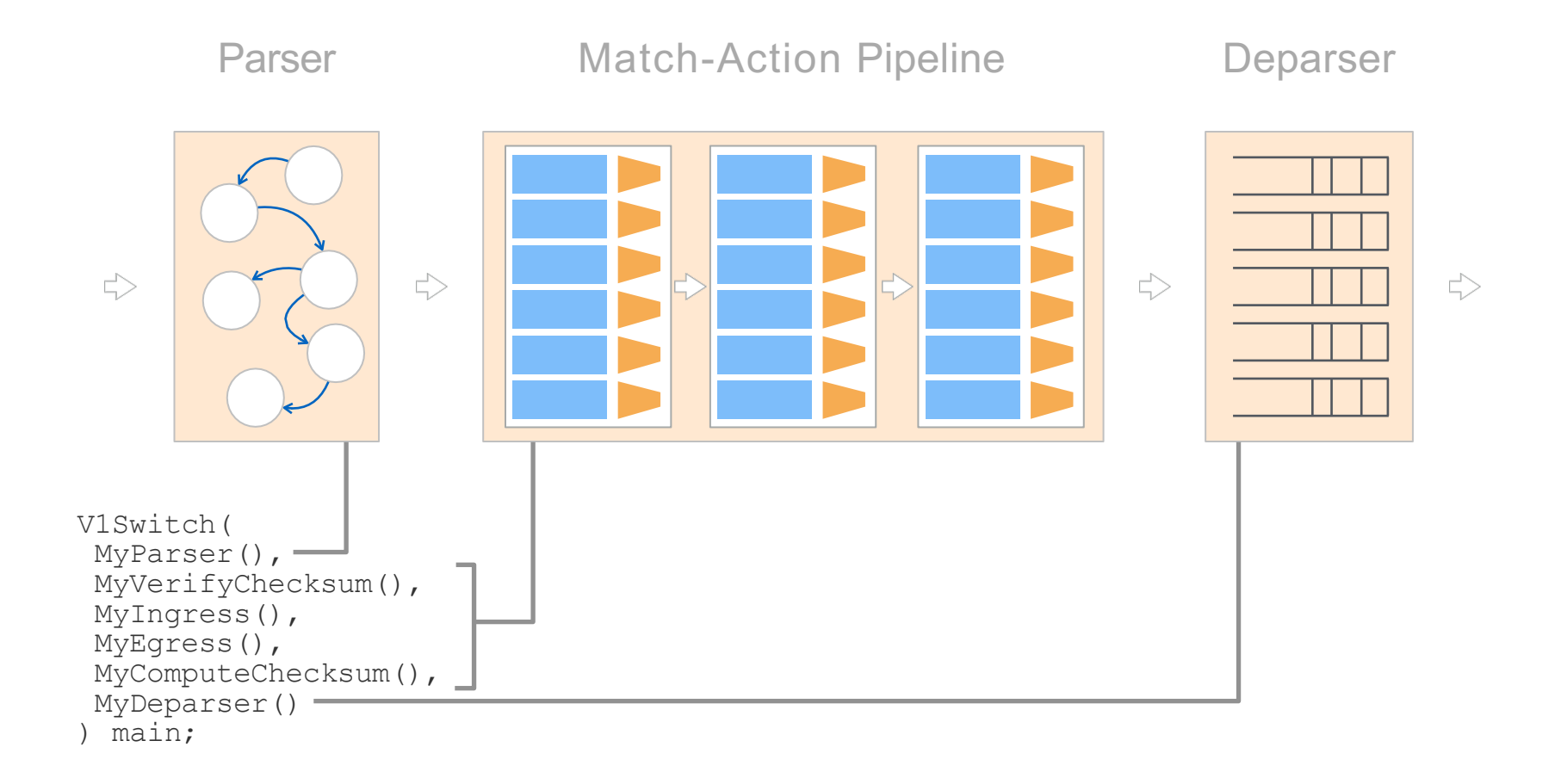

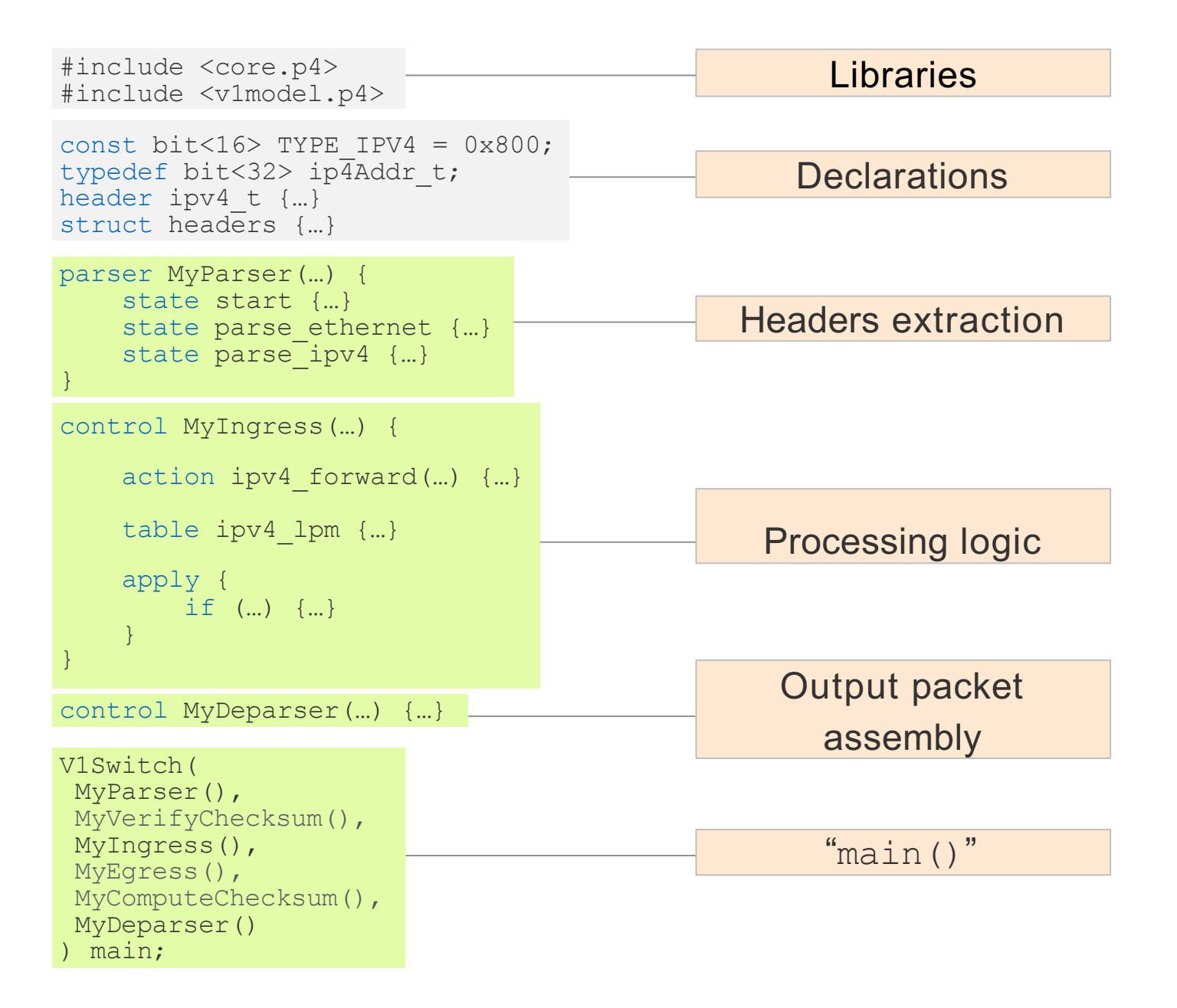

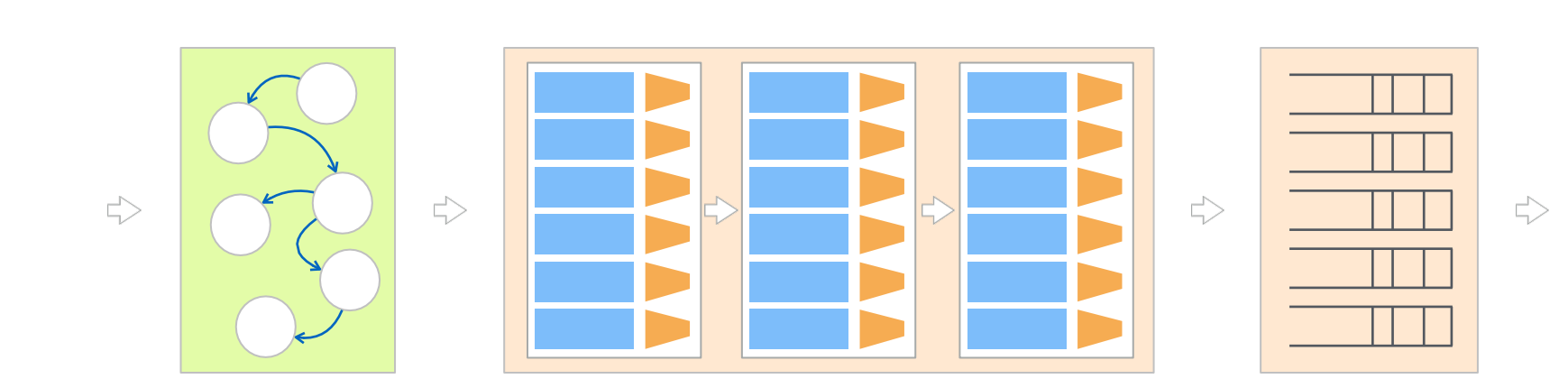

Parser

The parser relies on a programmable state machine which maps packets into headers and metadata

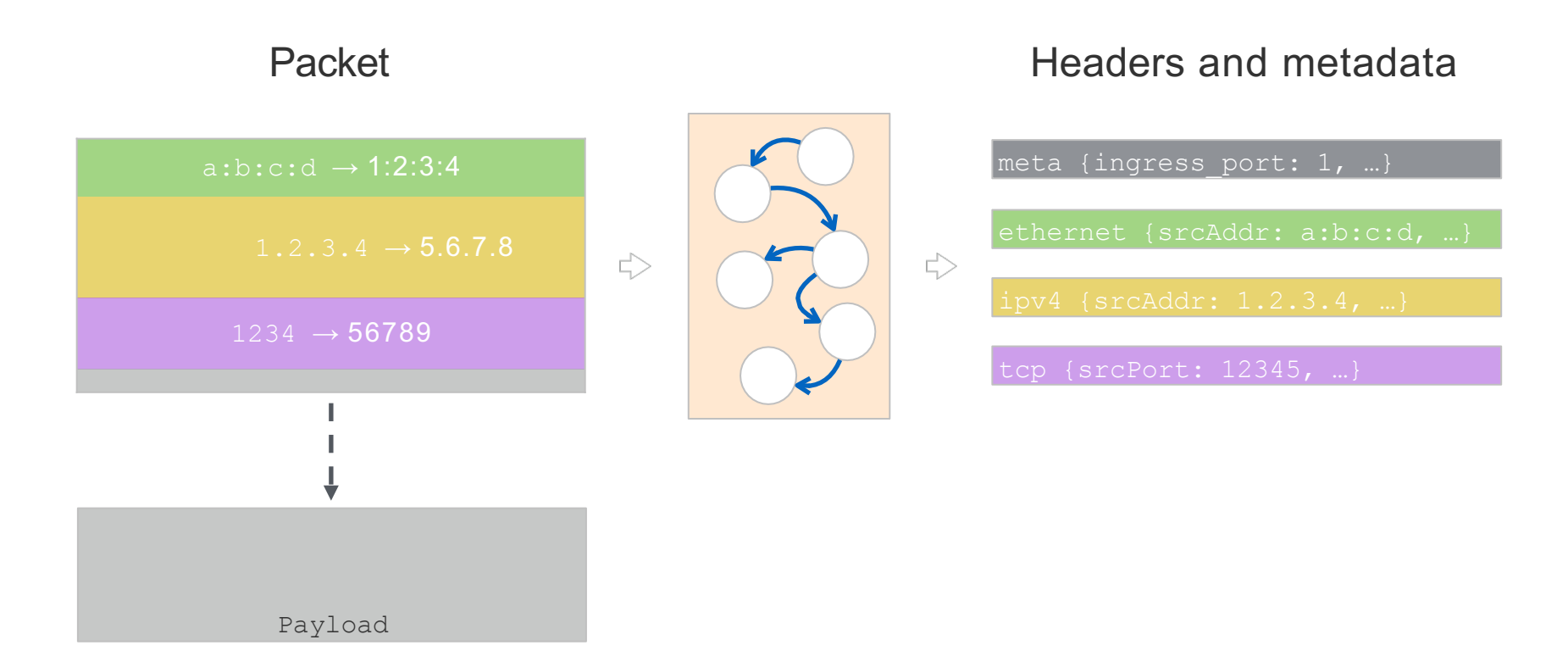

The state machine has three predefined states: start, accept and reject

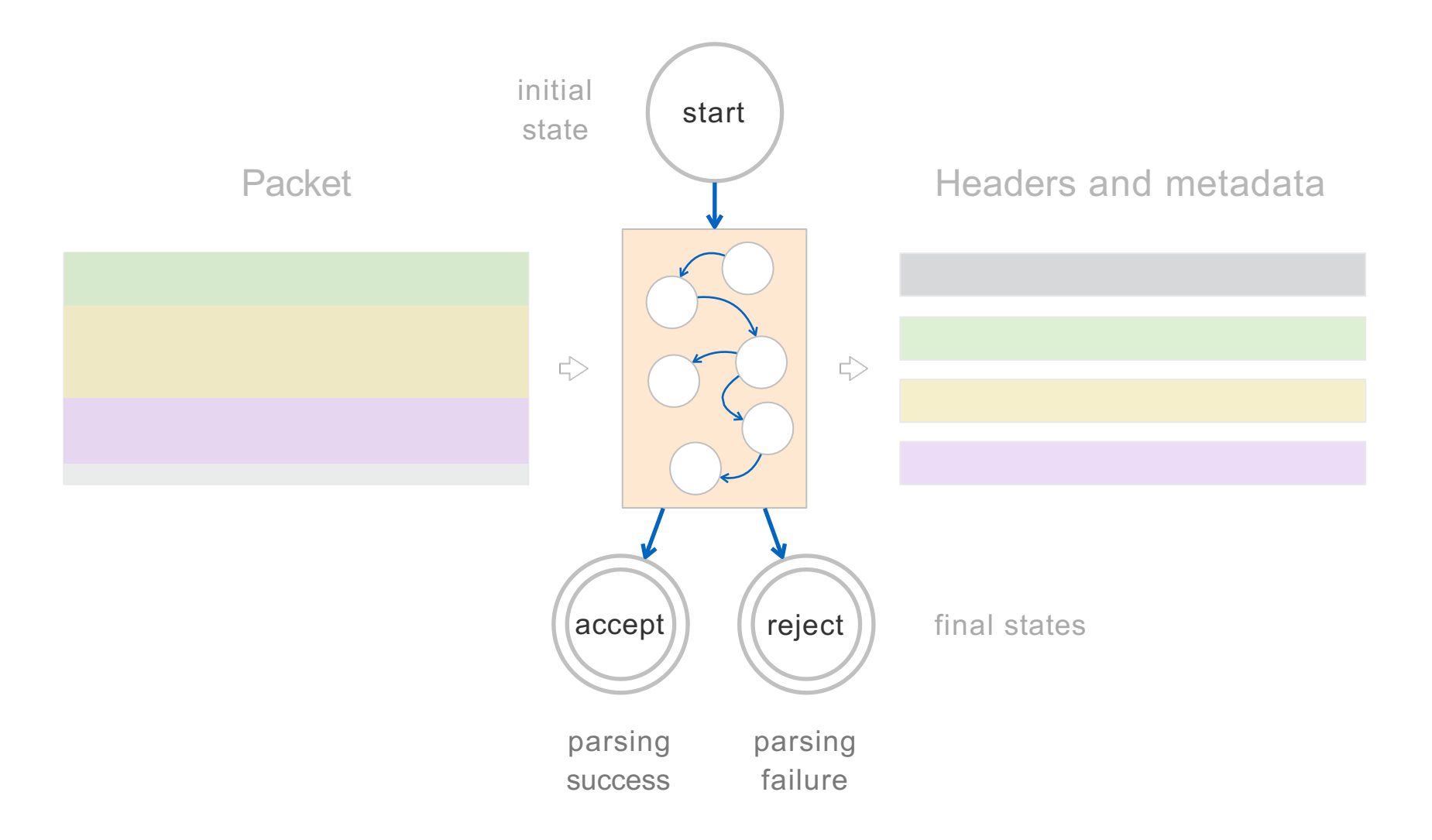

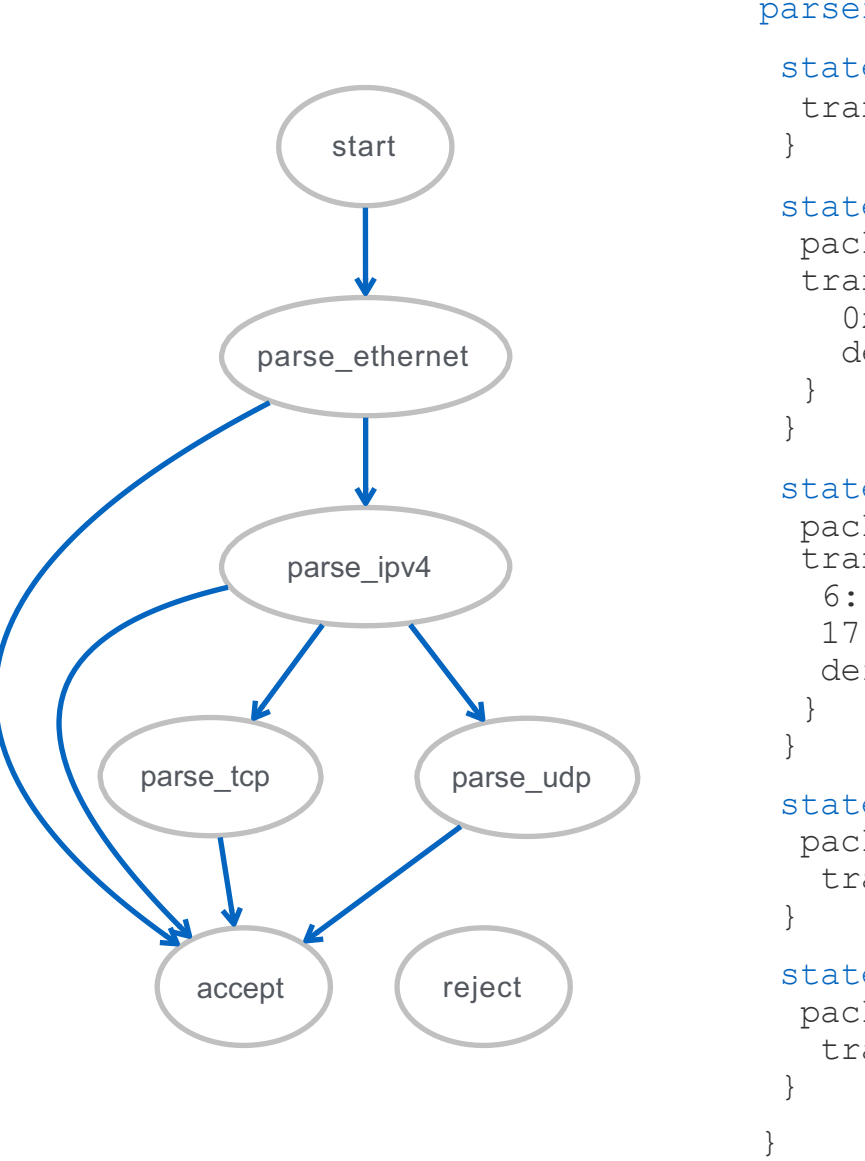

```
parser MyParser(…) { 
 state start {
  transition parse ethernet;
 state parse ethernet {
  packet.extract(hdr.ethernet);
  transition select(hdr.ethernet.etherType) { 
    0x800: parse ipv4;
    default: accept;
 state parse ipv4 {
  packet.extract(hdr.ipv4);
  transition select(hdr.ipv4.protocol) { 
   6: parse_tcp;
   17: parse udp;
   default: accept;
 state parse tcp {
  packet.extract(hdr.tcp);
   transition accept;
 state parse udp {
  packet.extract(hdr.udp);
```

```
transition accept;
```
#### Match-Action Pipeline

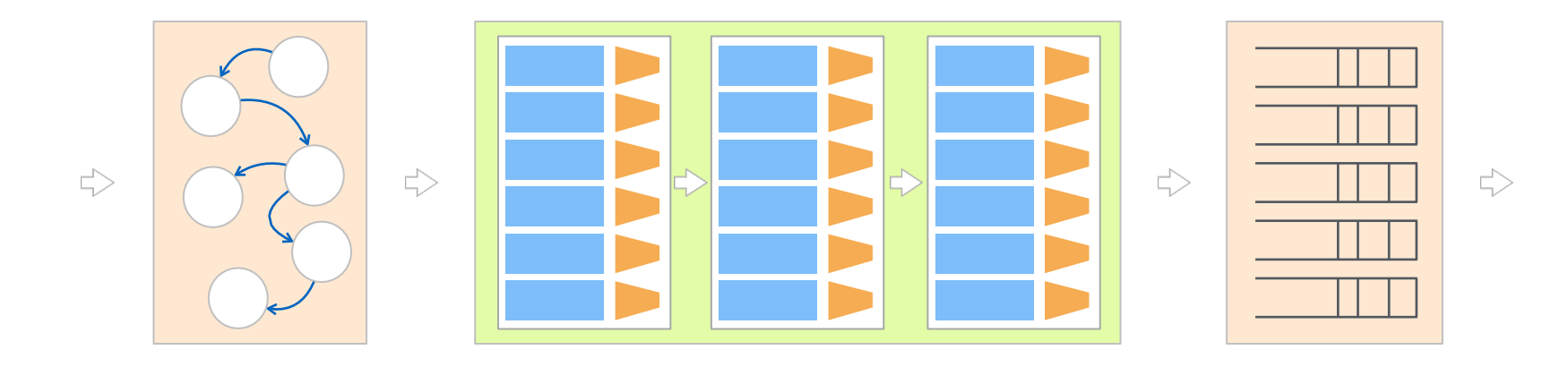

In the match-action pipeline,

control blocks manipulate headers and metadata

A control block is an imperative program which describes how to process packets

A control block is an imperative program which describes how to process packets

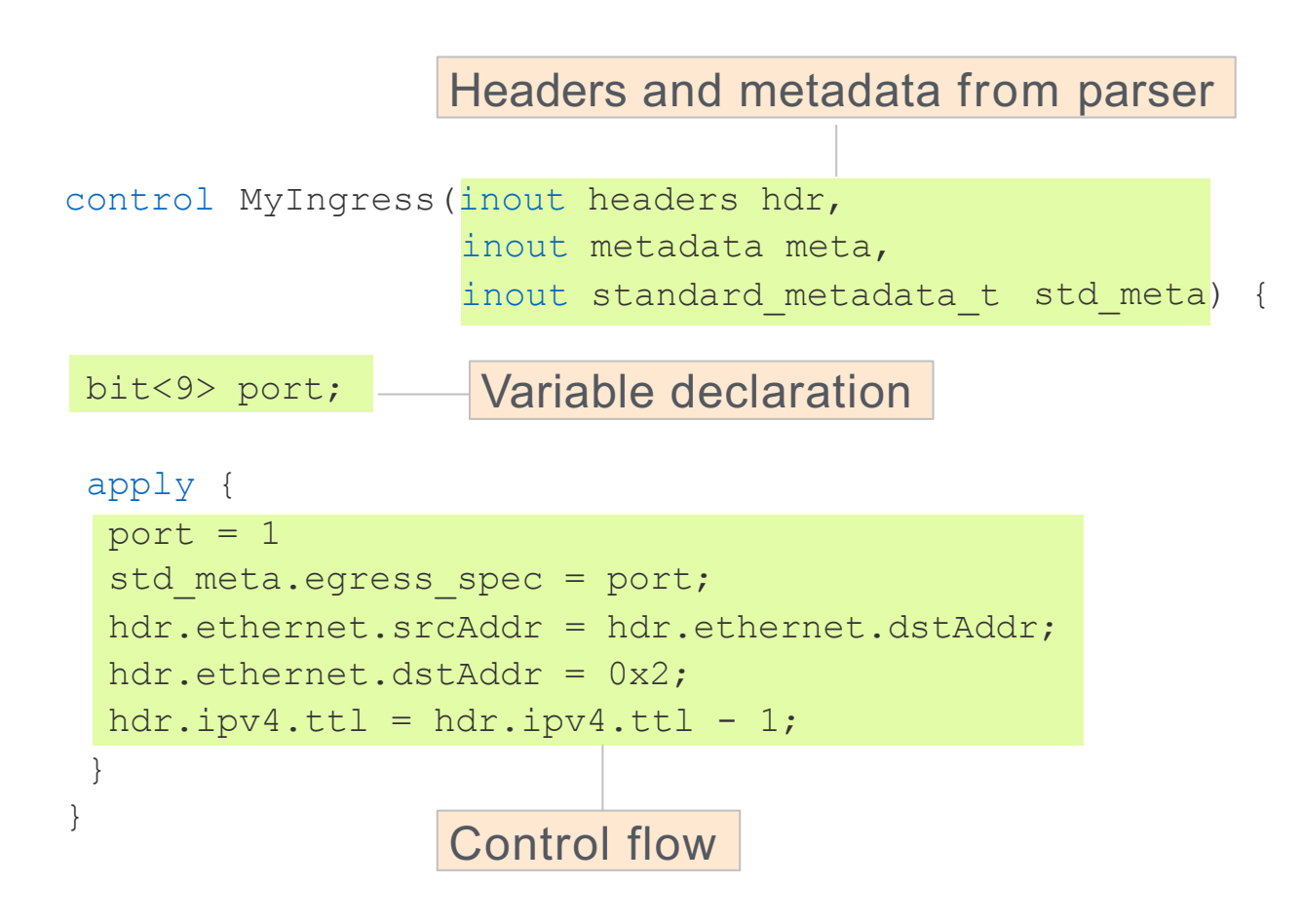

#### Actions allow to re-use code

in a block or globally, they are similar to C functions

```
control MyIngress(inout
headers hdr,
                  inout 
metadata meta, 
                  inout
standard_metadata_t std_meta) {
```

```
action ipv4 forward(macAddr t dstAddr,
                    egressSpec_t port) { 
std meta.egress spec = port;
hdr.ethernet.srcAddr = hdr.ethernet.dstAddr; 
hdr.ethernet.dstAddr = dstAddr;
hdr.ipv4.ttl = hdr.ipv4.ttl - 1;
}
```

```
a<sub>pply {</sub>
 ipv4 forward(0x123, 1);
}
```
}

Control blocks often rely on tables which map specific headers values to specific actions

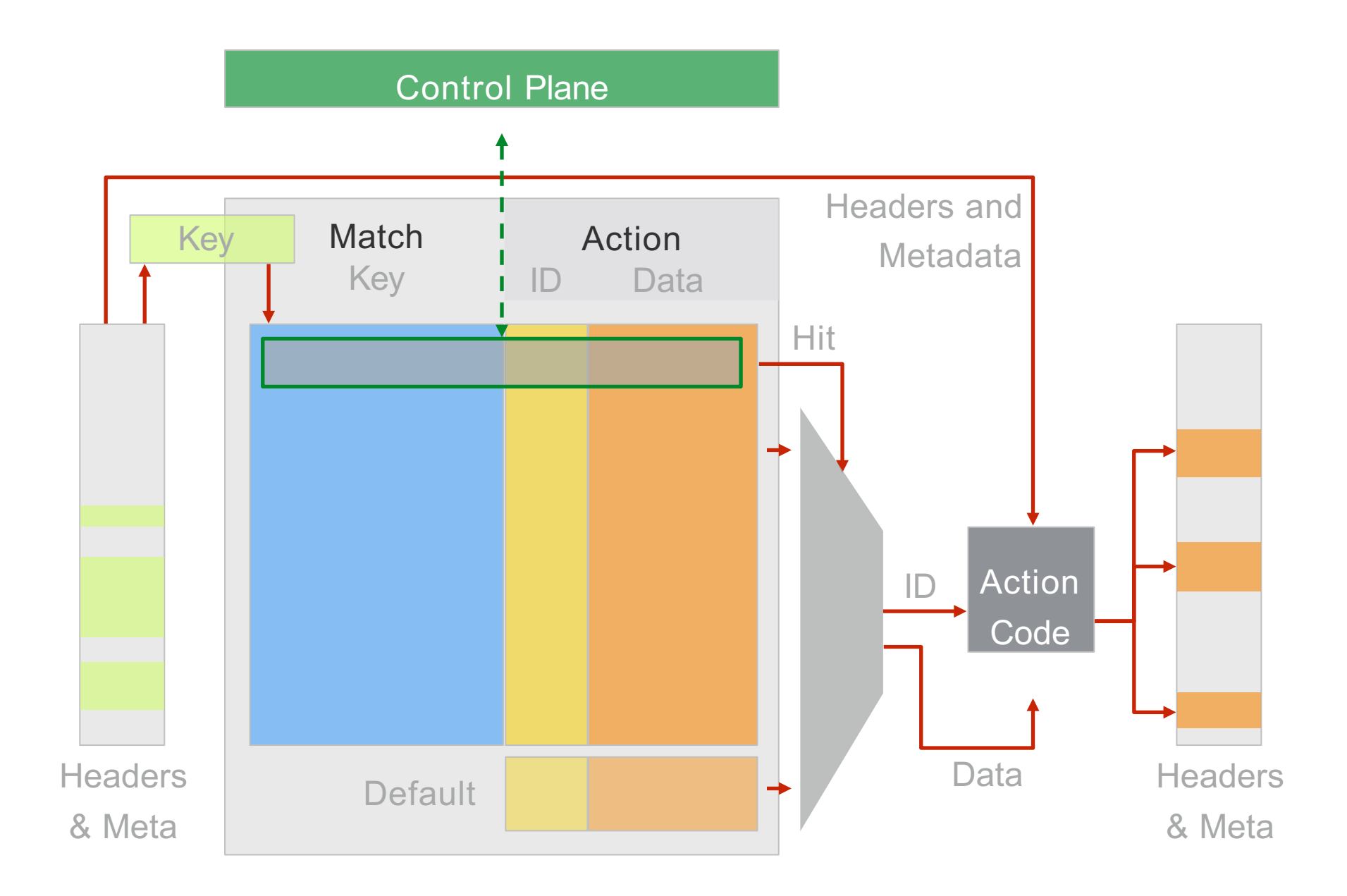

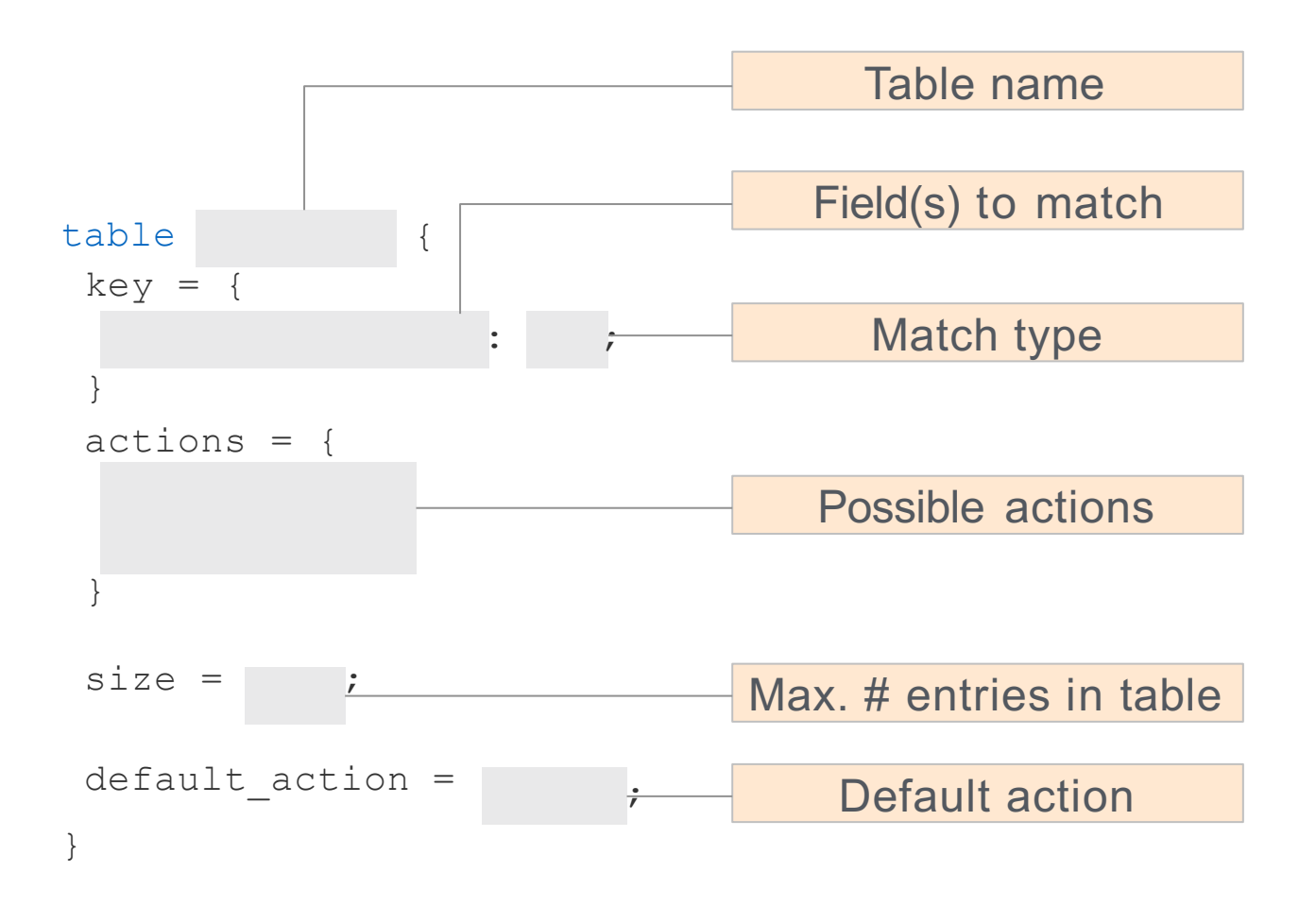

#### Example: IP forwarding table

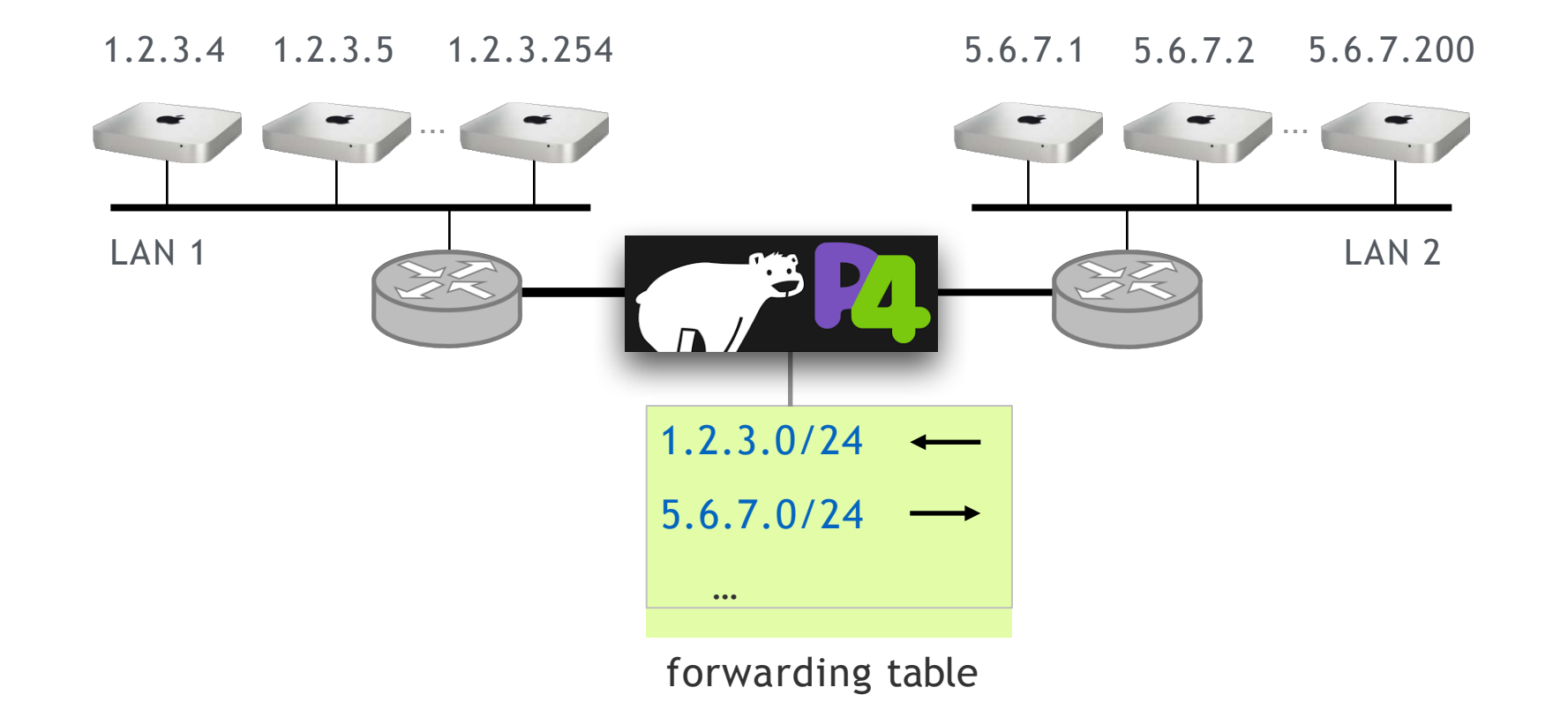

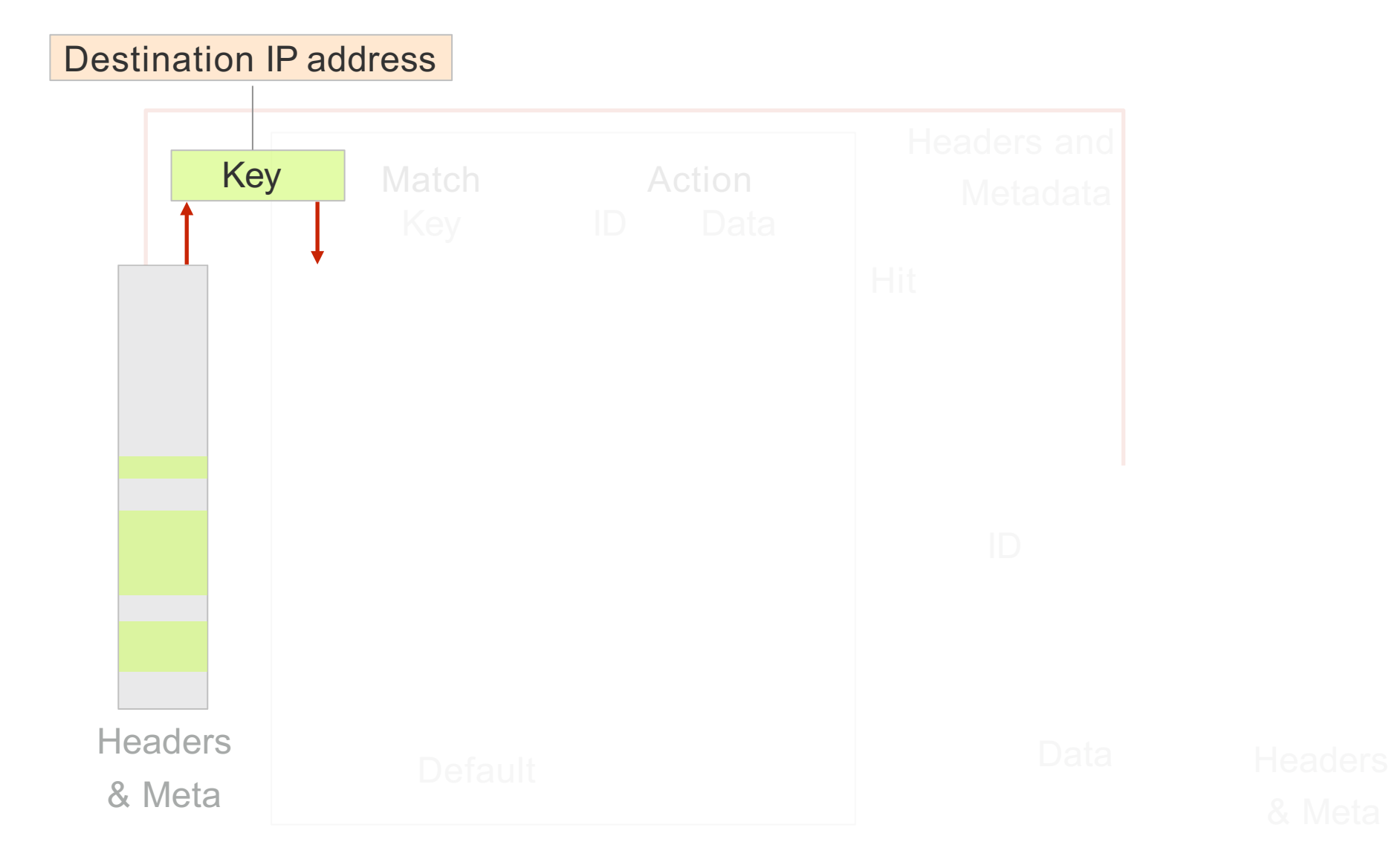

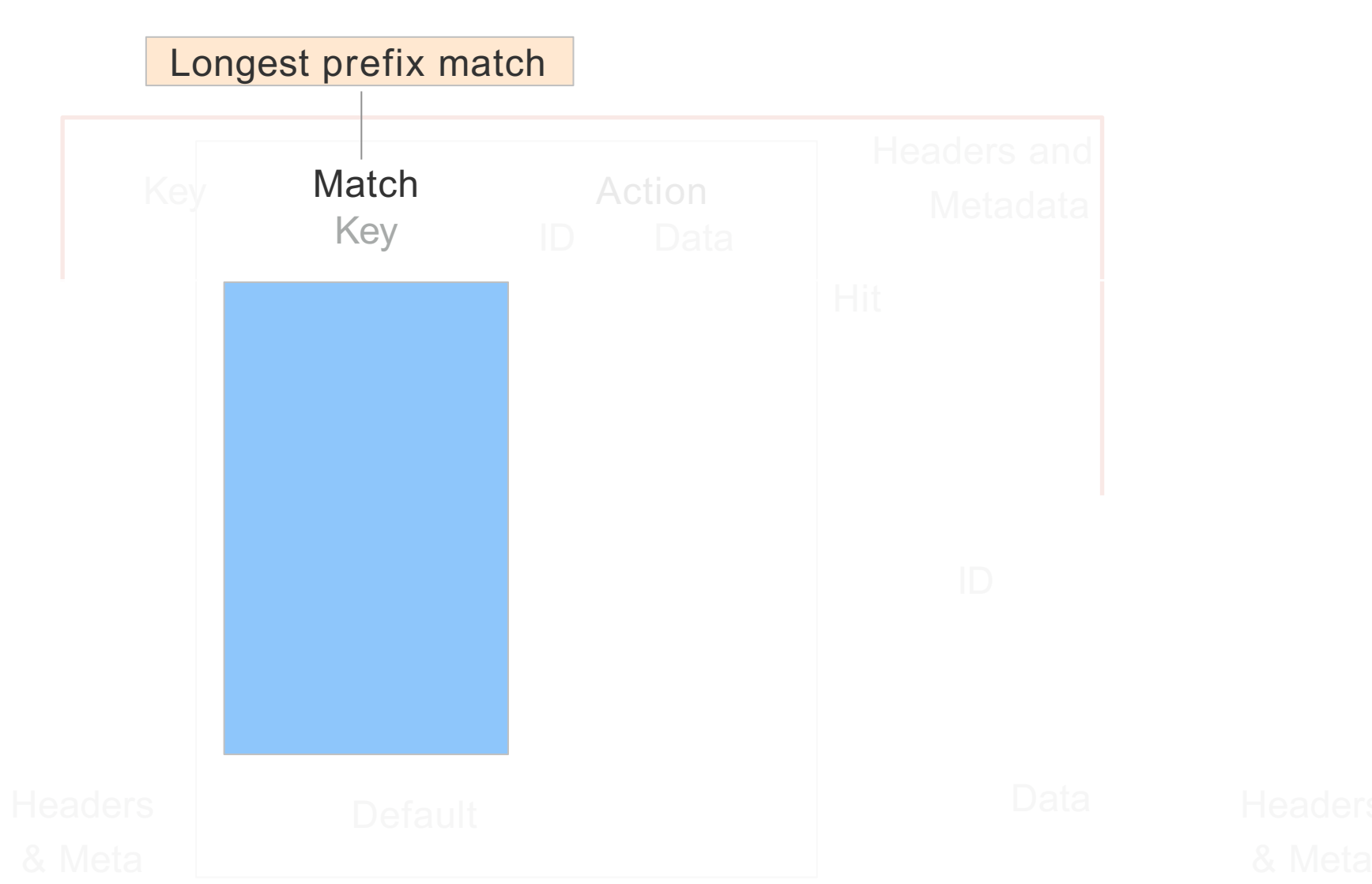

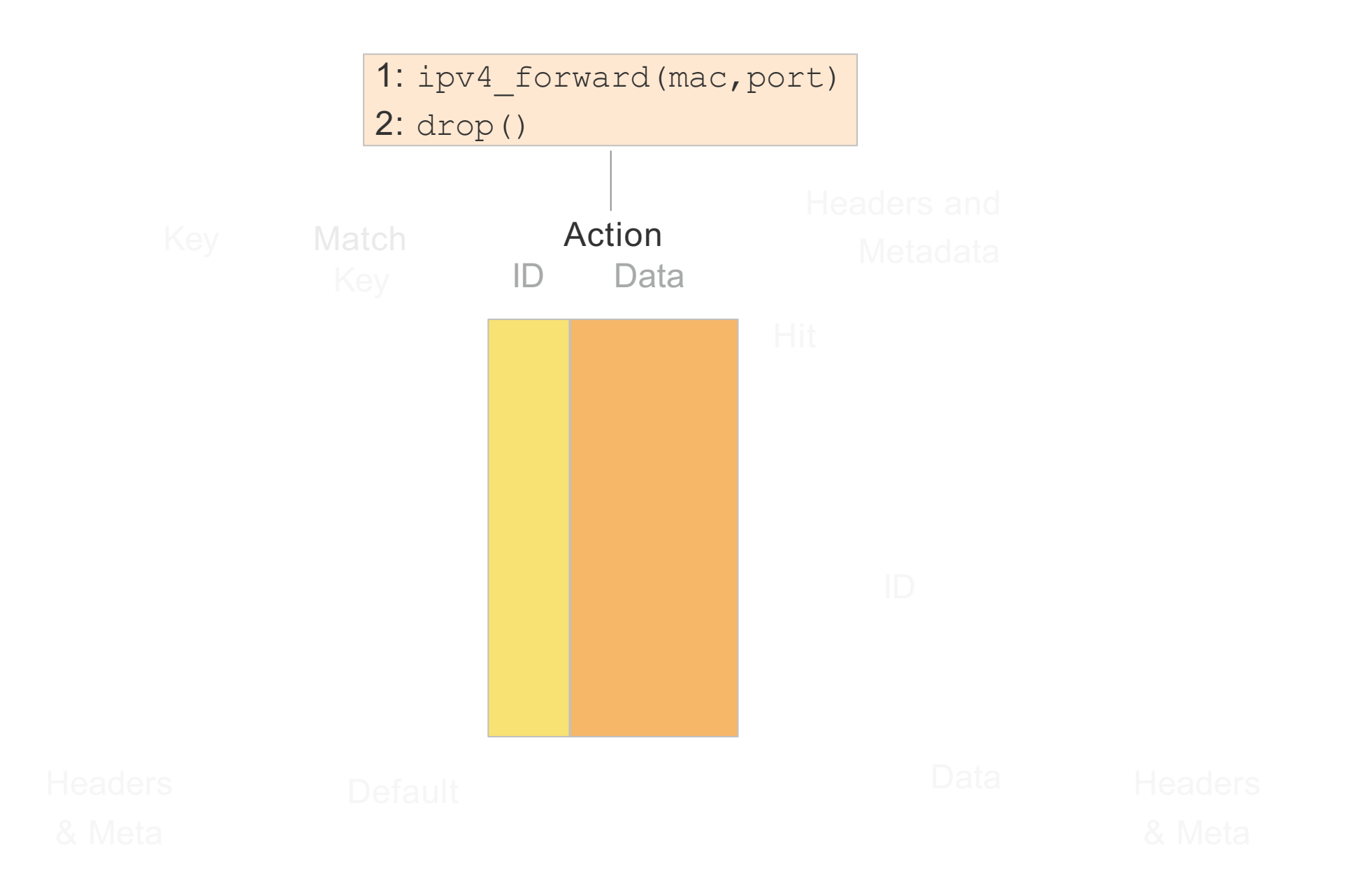

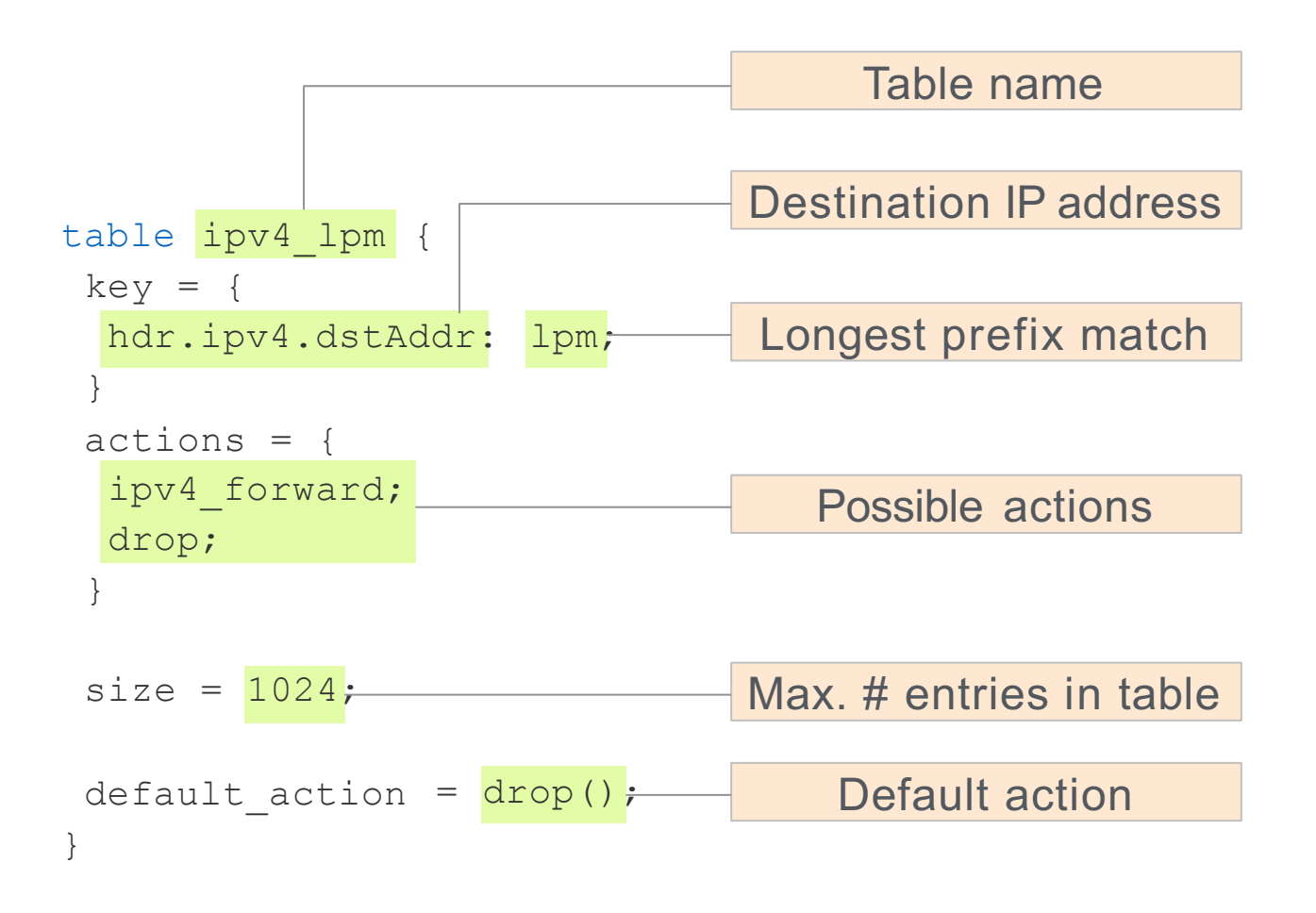

#### Example: IP forwarding table

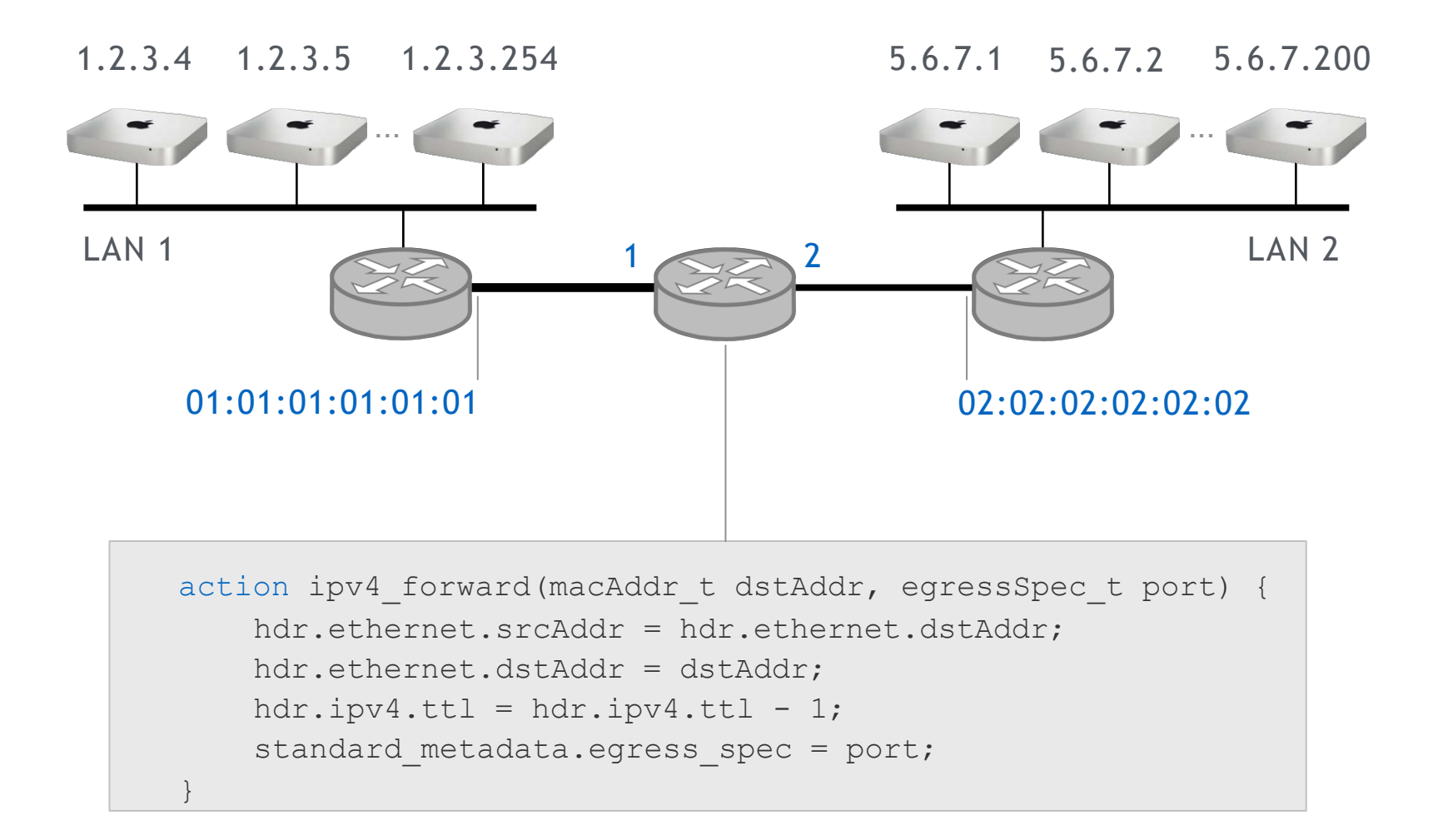

#### Example: IP forwarding table

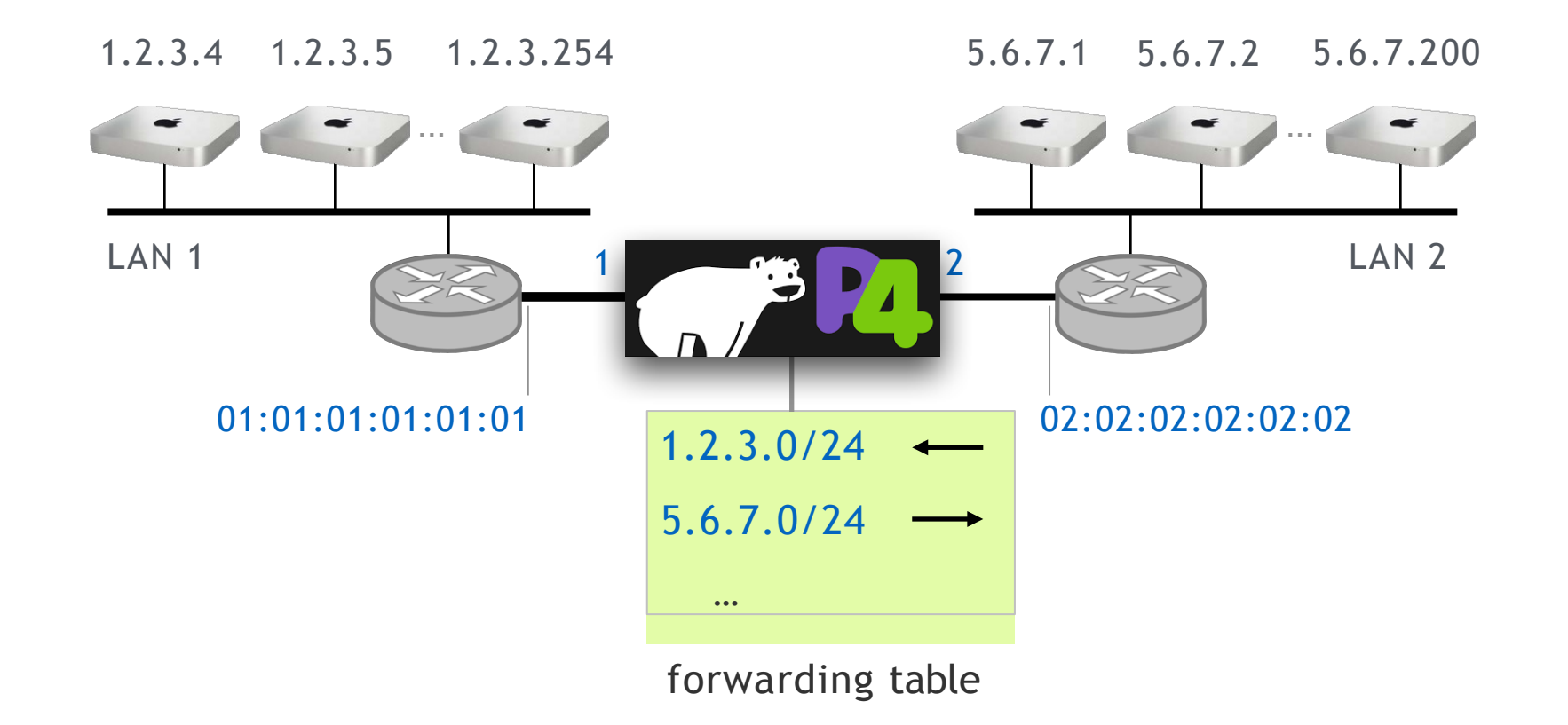

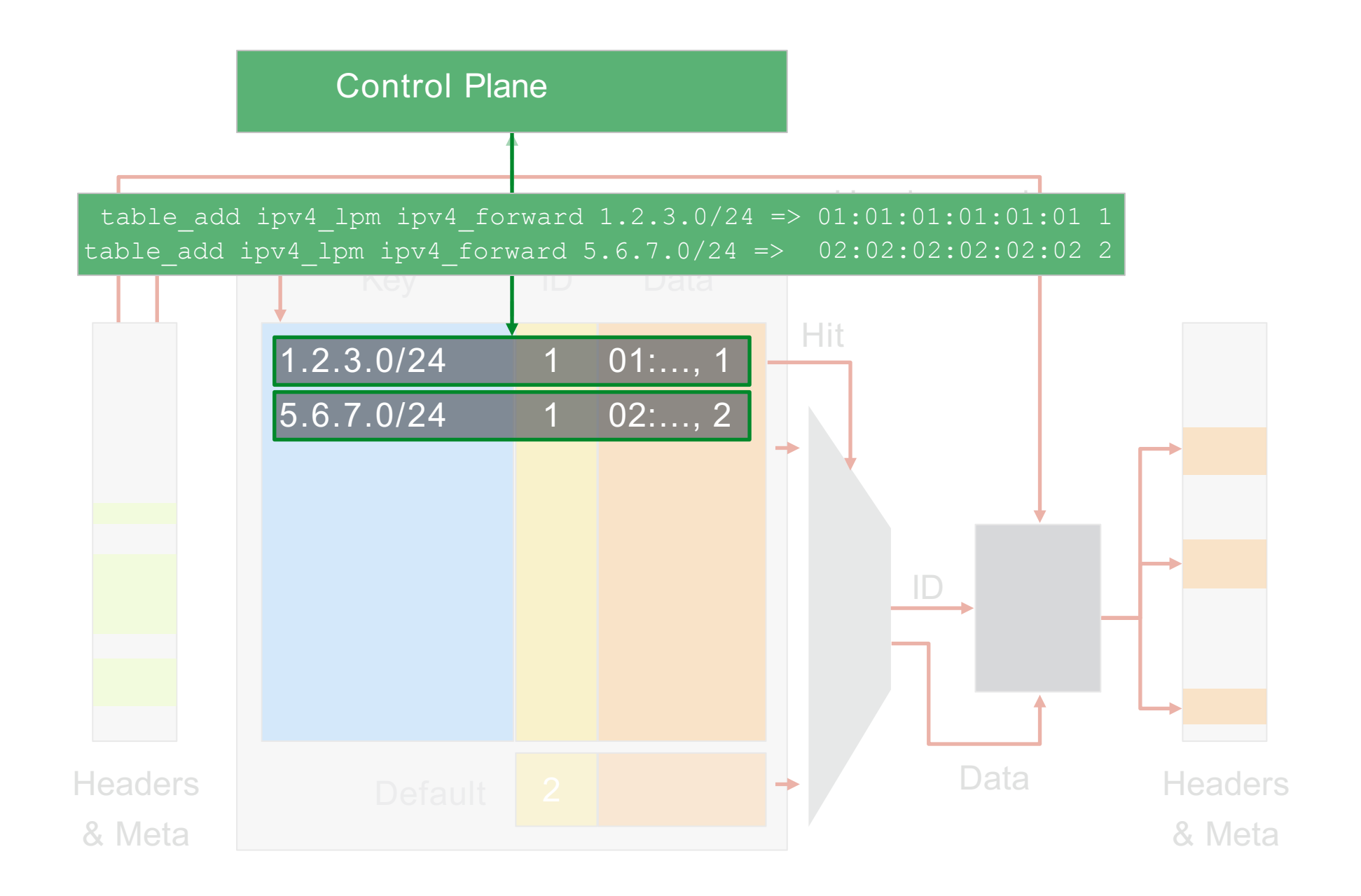

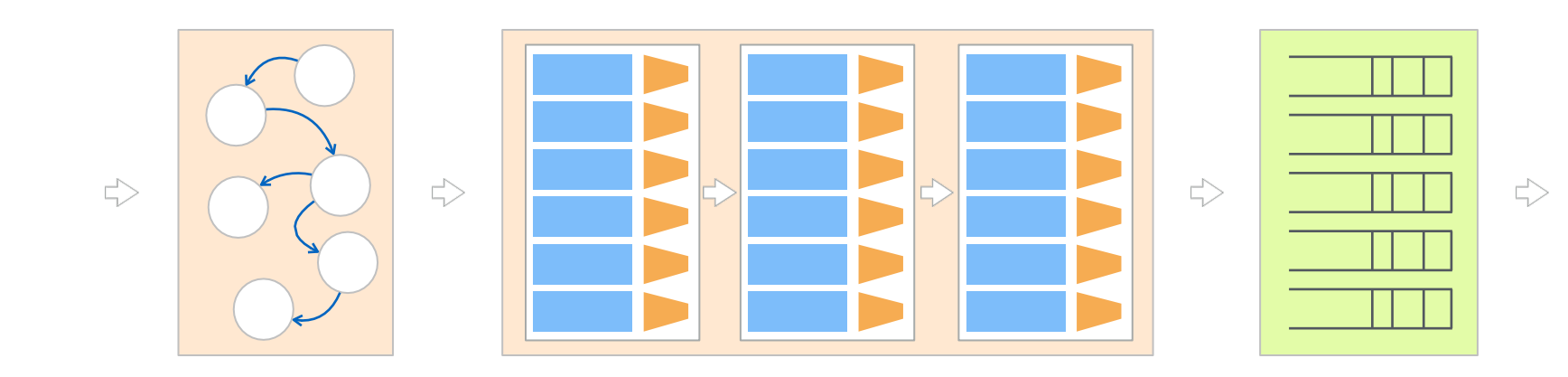

Deparser

The Deparser assembles the headers back into a well-formed packet

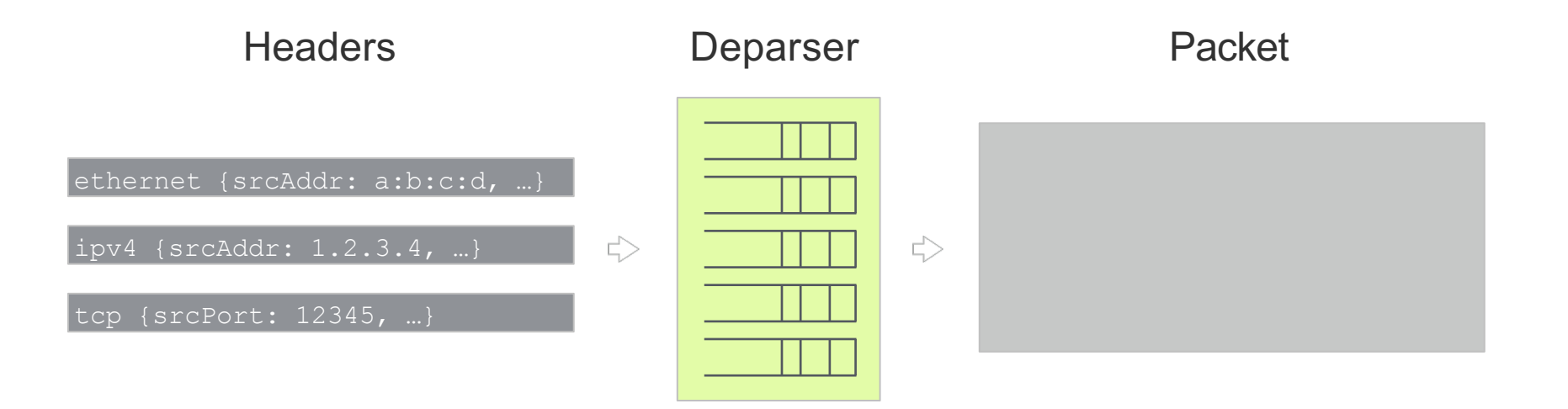

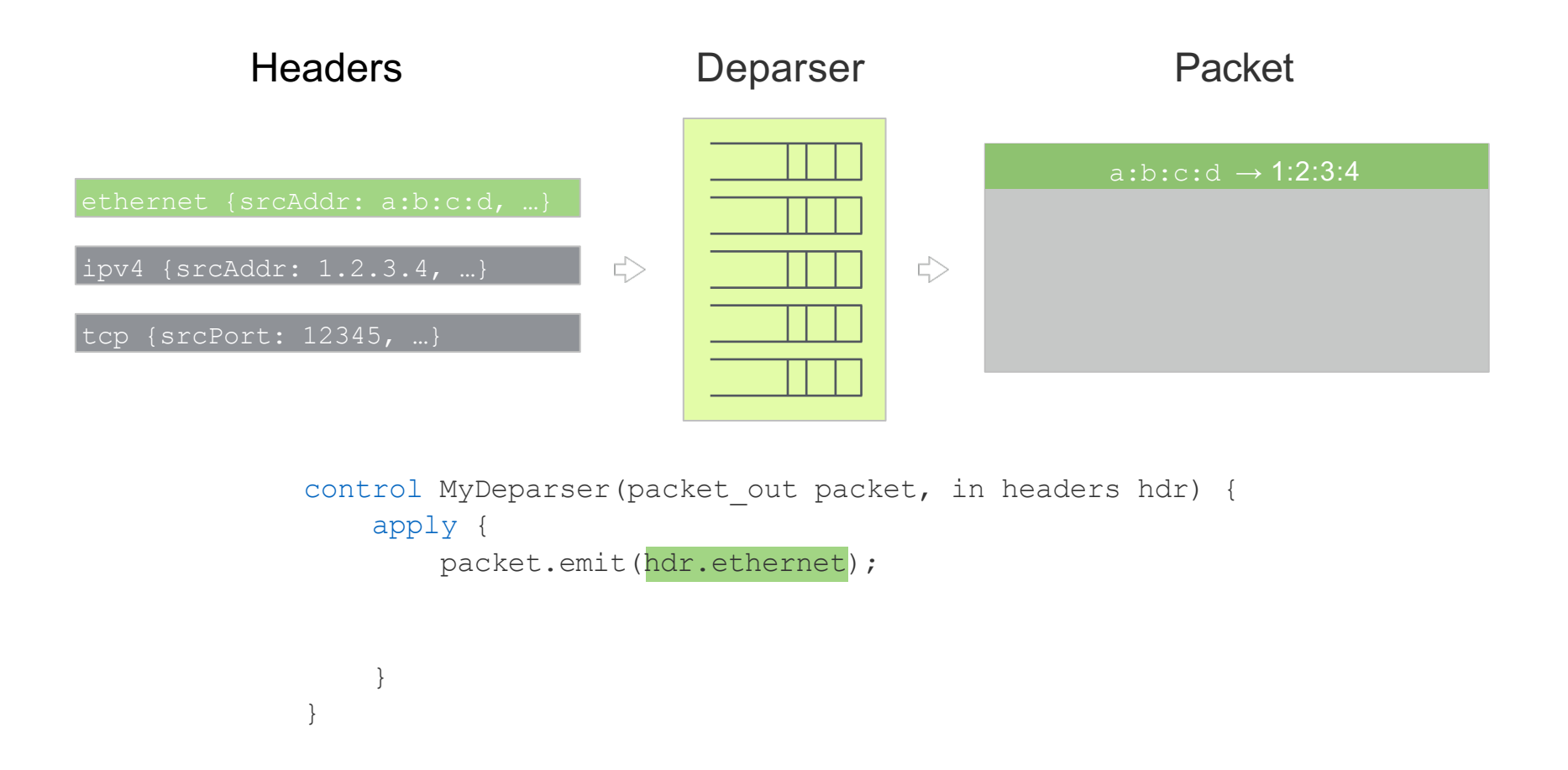

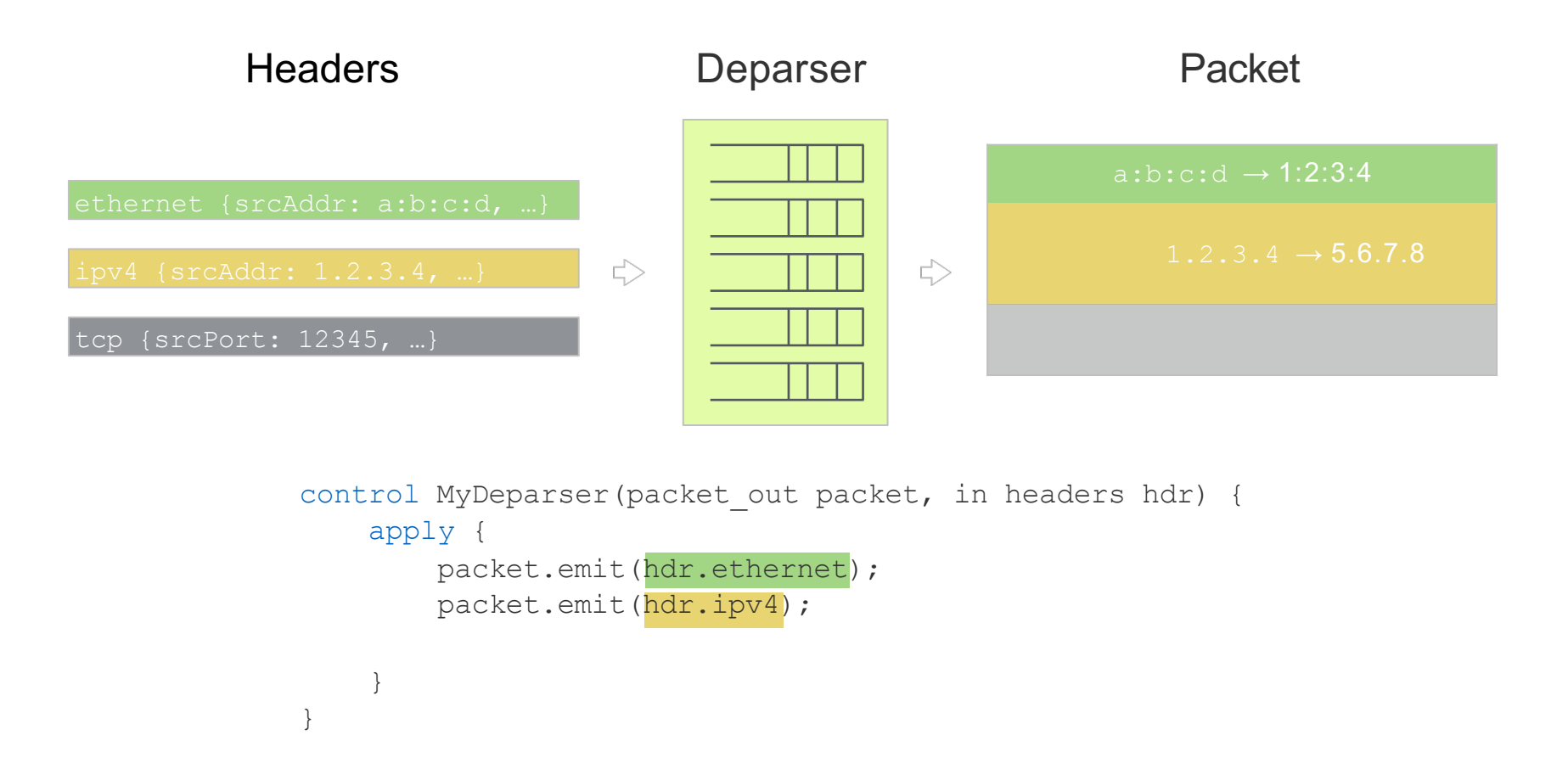

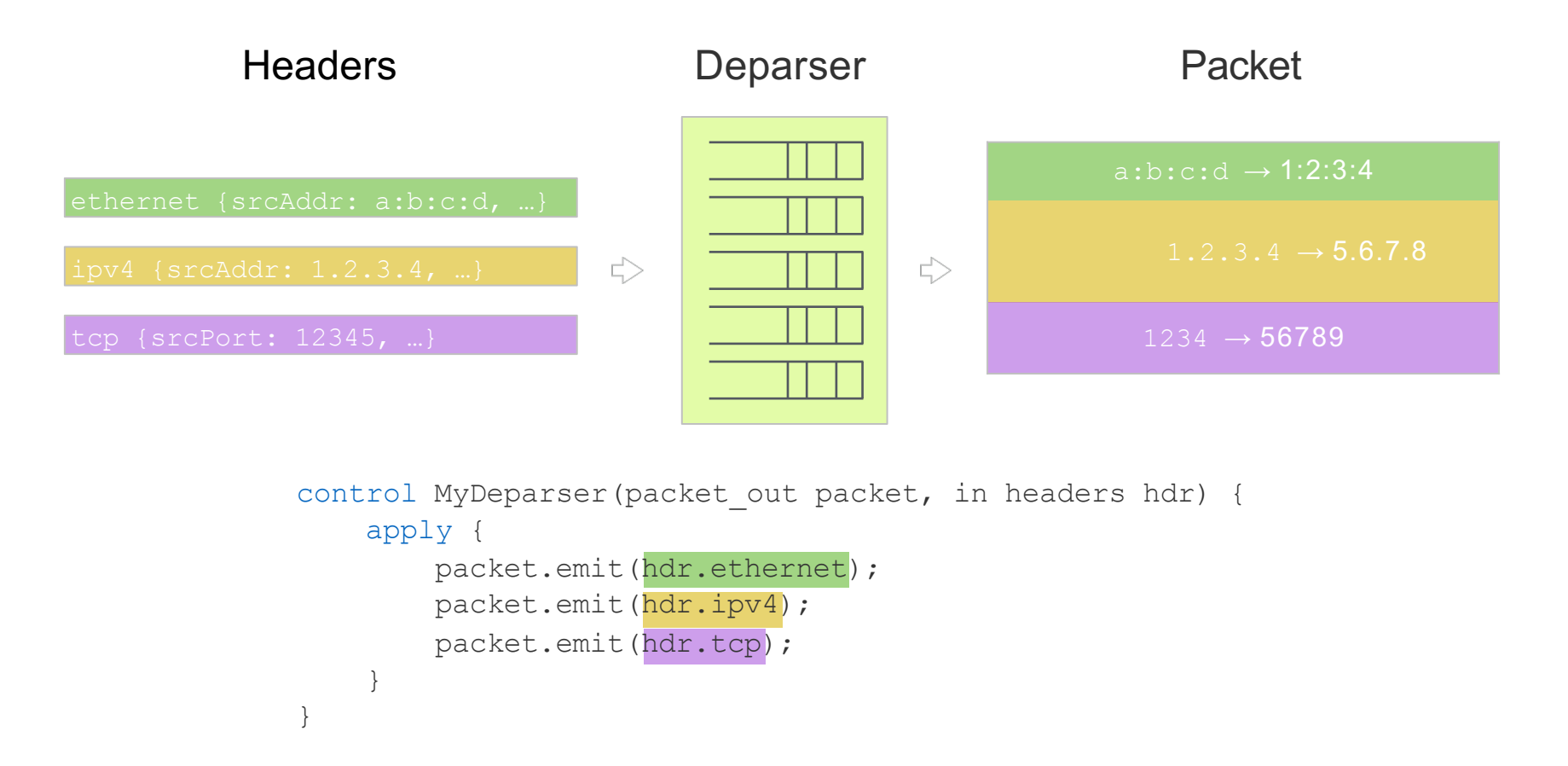

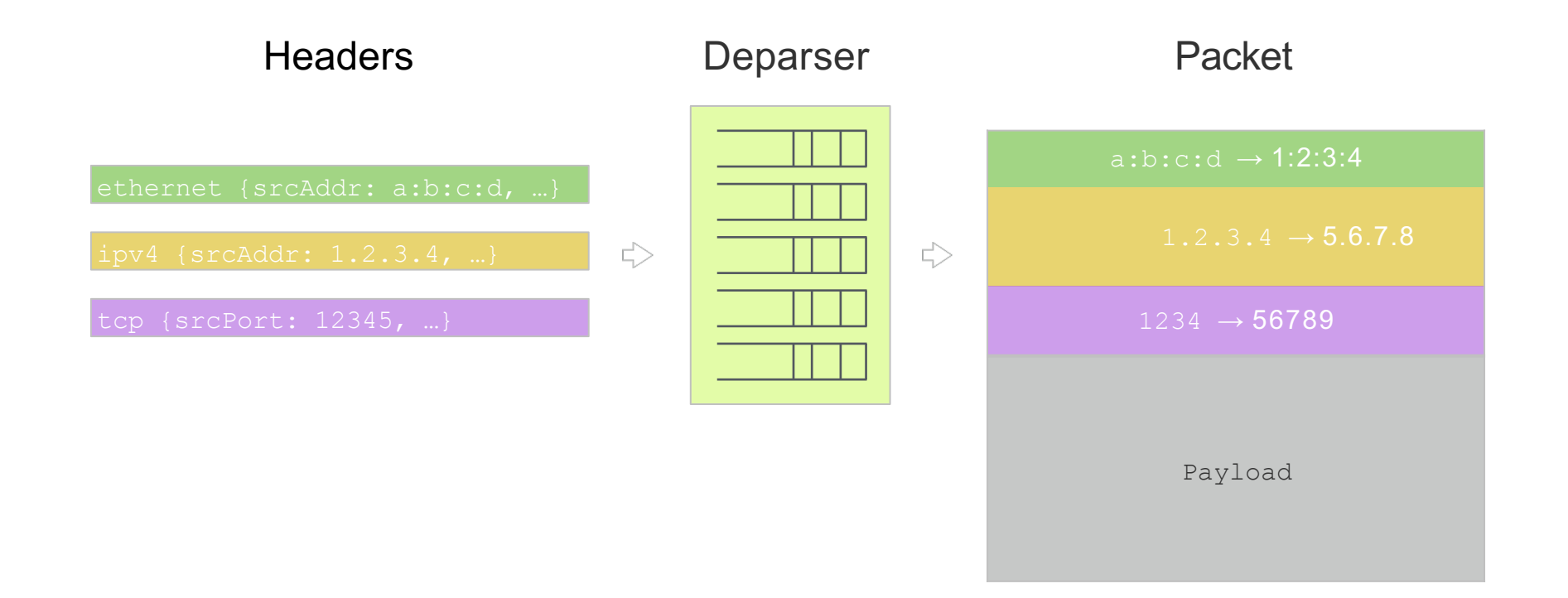

### **We have implemented a simple L3 routing in a P4 pipeline**

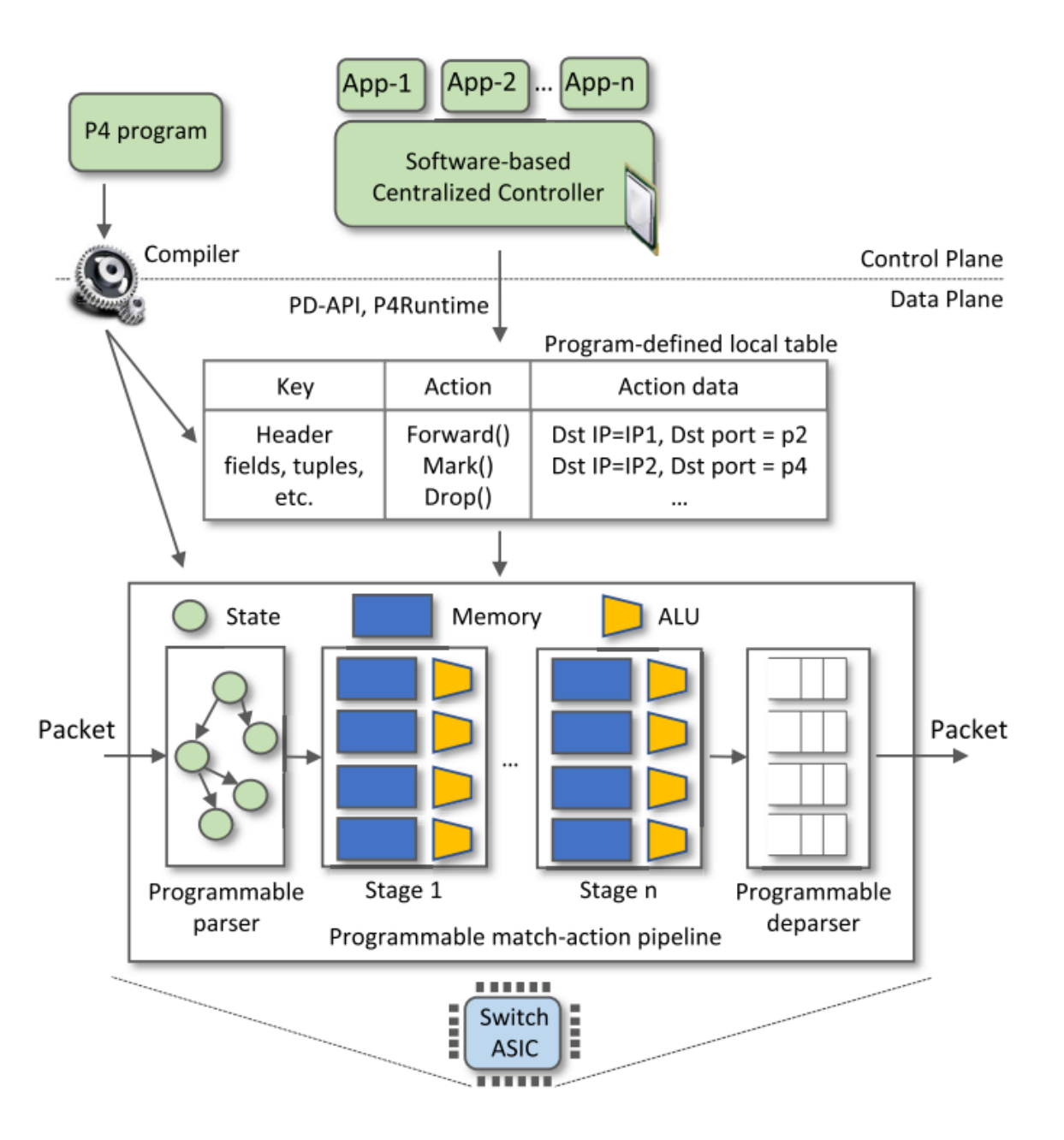

### **Learning by yourself – Continue the experience**

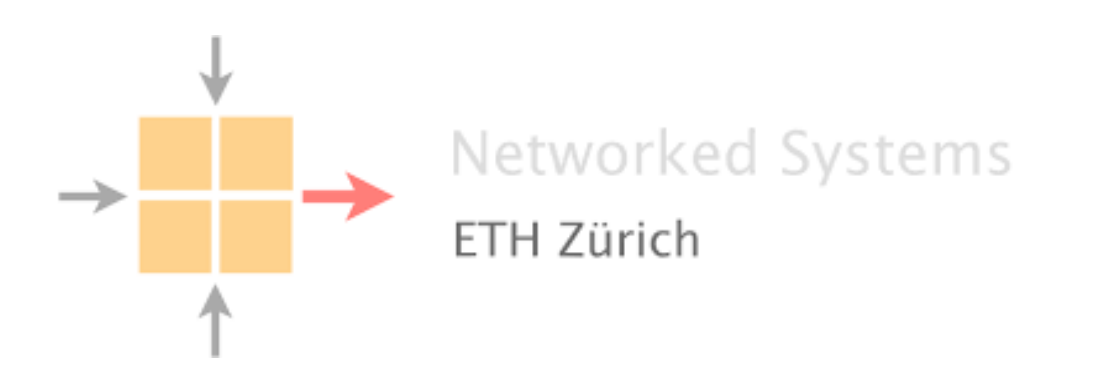

**https://github.com/nsg-ethz/p4-learning https://p4.org/learn**

### **IIJ Lab – P4 SDN projects**

#### **IIJ Lab – P4 Projects – The Testbed in the WorkShop Room**

- 5 x Tofino1 switch of 32 x 100G QSFP28 ports
- 2 x Server with 10Gs and 100G Interfaces

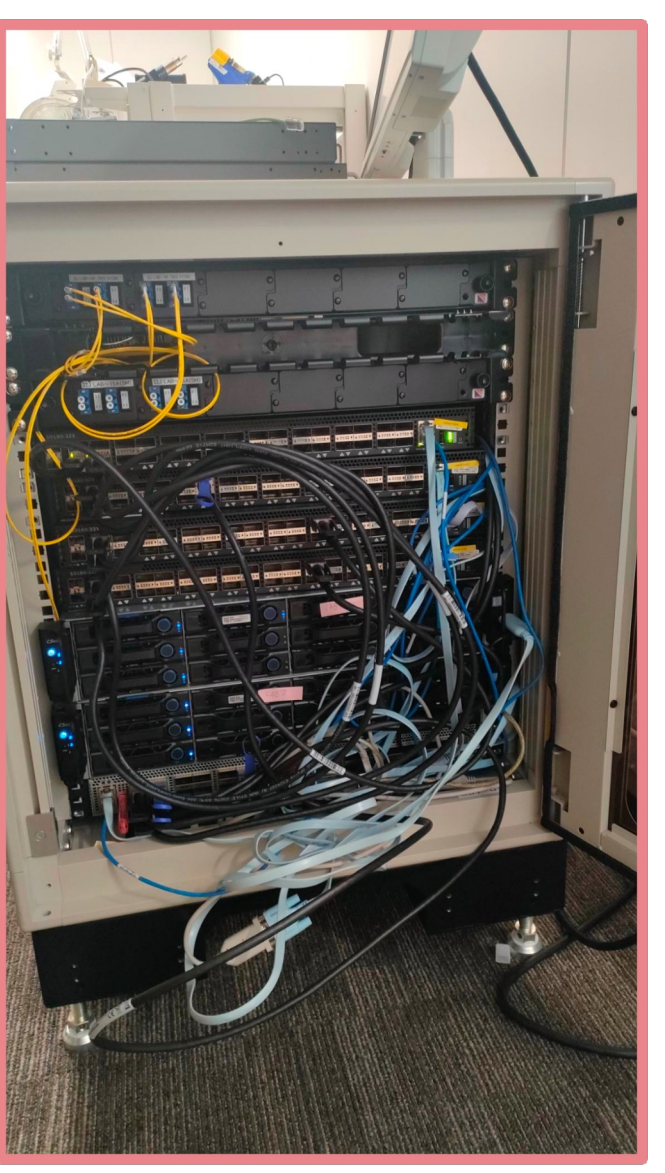

#### **IIJ Lab – P4 Projects – HolistIX**

- Introduce automation from the top down for IXPs
	- Plan  $>$  Verify  $>$  Deploy
- Based on the Software Designed Network Umbrella switching fabric implemented in P4
- Change broadcast packets to unicast ones
- No more quarantine time fast deployement
- No overhead like EVPN MPLS based

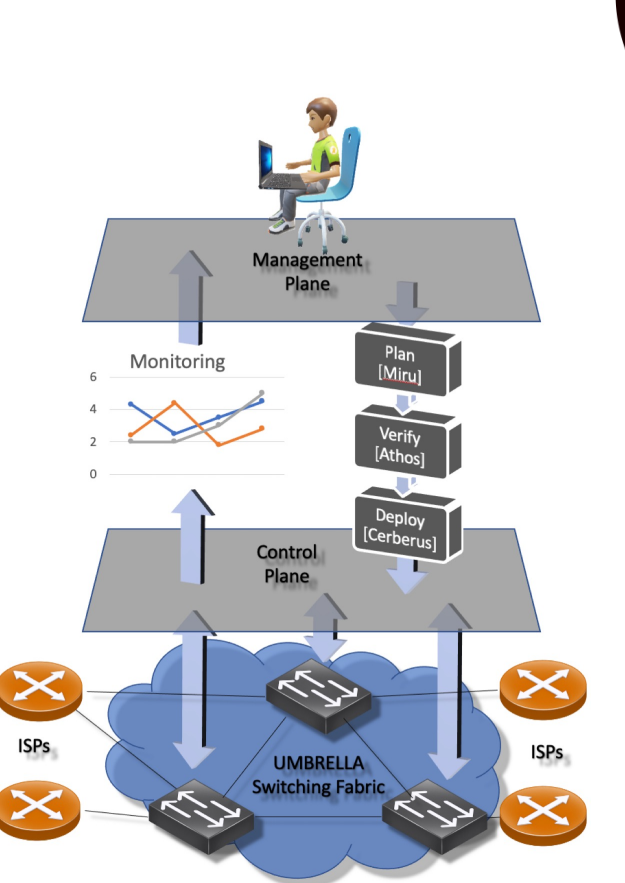

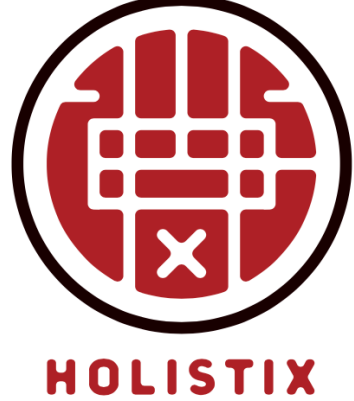

#### **IIJ Lab – P4 Projects – UmbrellaDC**

- Focus on Optimizing flow completion time for RPC based protocols [ FlowLet load-balancing ] supporting TCP and Homa
- Improved latency with no Overhead and minimal pipeline steps (Homa focus on l4-l7 and not on l2-l3)
- Today DC minimal properties:
	- Seamless migration (No @IPs change) > L2 Flat
	- Top-to-bottom network management (e.g HolistIX approach) - Single Source of Truth centralized management
	- Any end host should be able to communicate with any other via all available physical paths

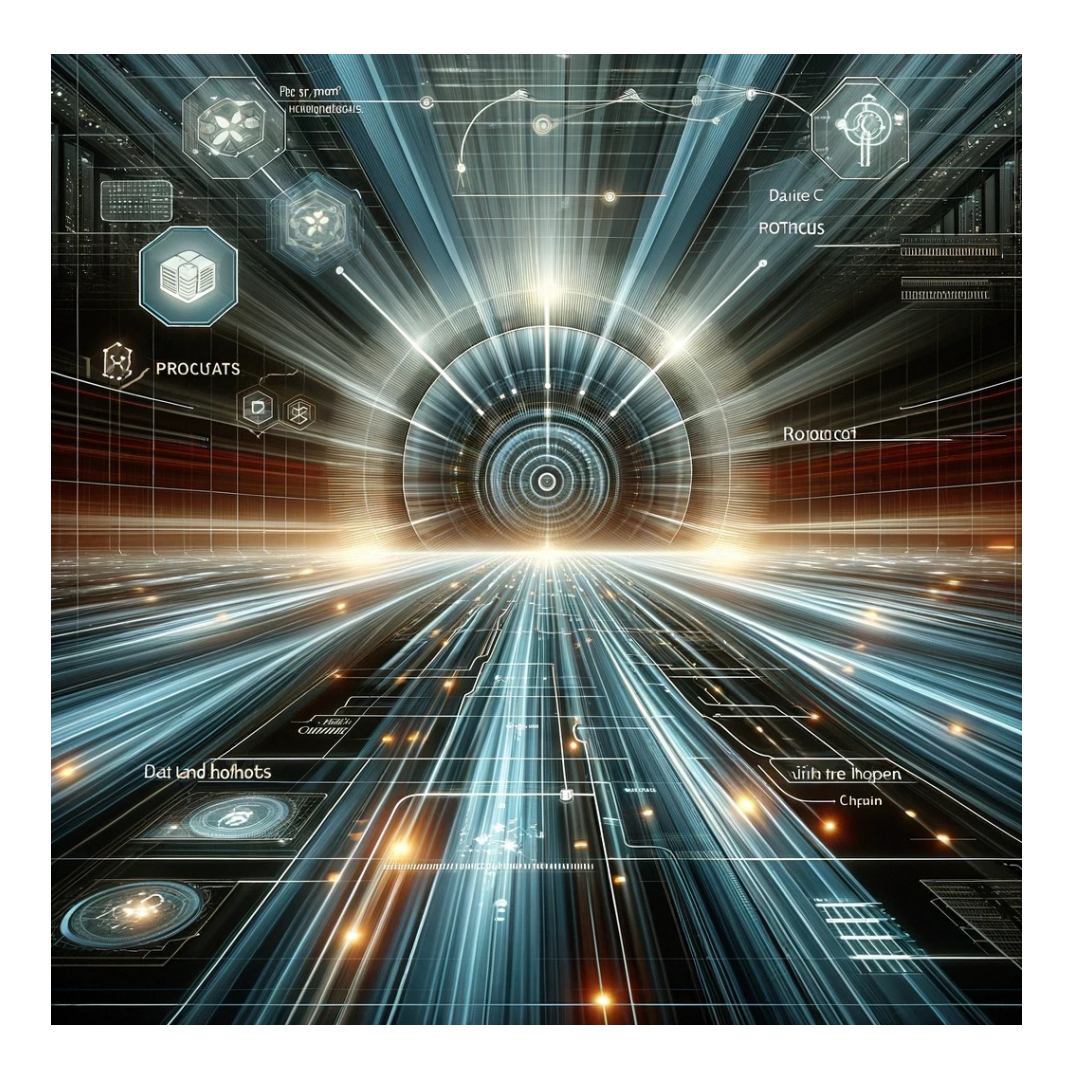

### **IIJ Lab – P4 Projects – GANDaLF Gateway for Advanced Network Duplication and Latency Feedback**

- Nano-second measurement
- 100Gps from 64B to Jumbo
- No cost and hardware generated

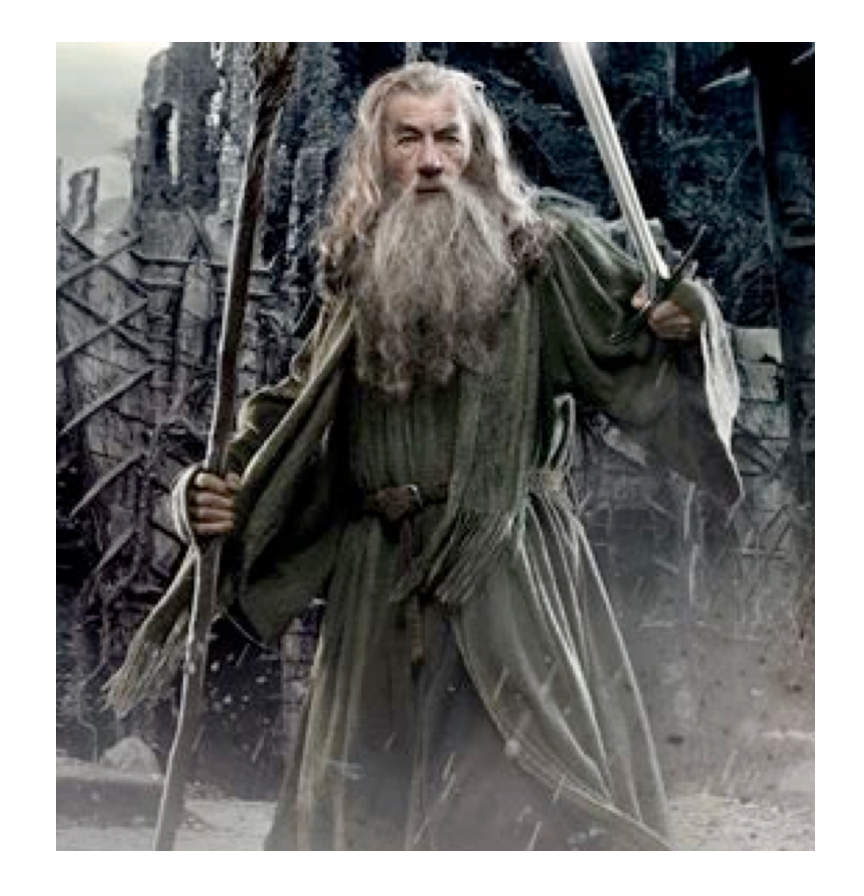

#### **IIJ Lab – P4 Projects – GANDaLF Gateway for Advanced Network Duplication and Latency Feedback**

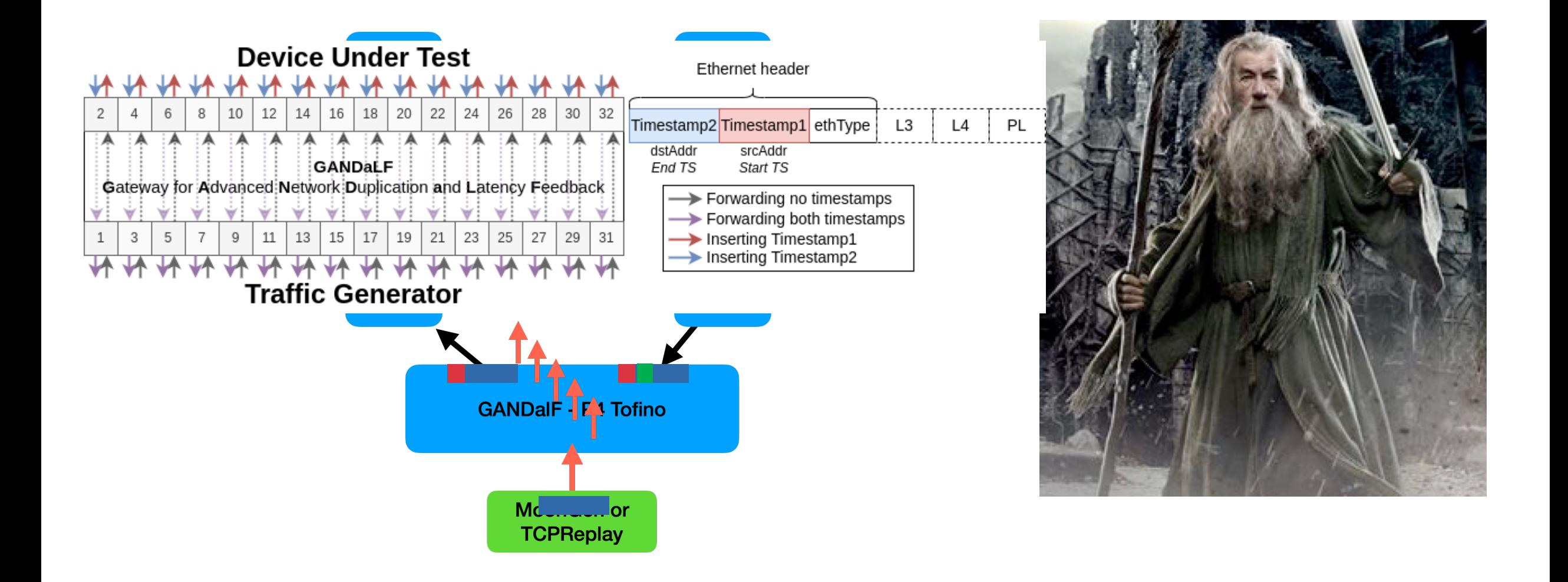

#### **Outcomes, Thoughts and Conclusion**

#### **SDN - Research and Industry combined evolution**

- n**P4-Lang is powerful language to describe match-action data-plane pipeline !**
- n**Even if Intel Barefoot as stopped to invest in Tofino3 ASIC, various organization are using P4-Lang as their reference model language.**
- n**Others hardware chipset may support it in the future.**
- n**P4 was made for high-performance hardware, does SmartNIC or soft switch could keep P4 community active ?**
- n**Self-learning is key for innovation – Have fun**
- n**I am pleased to share more in-depth tech details !**

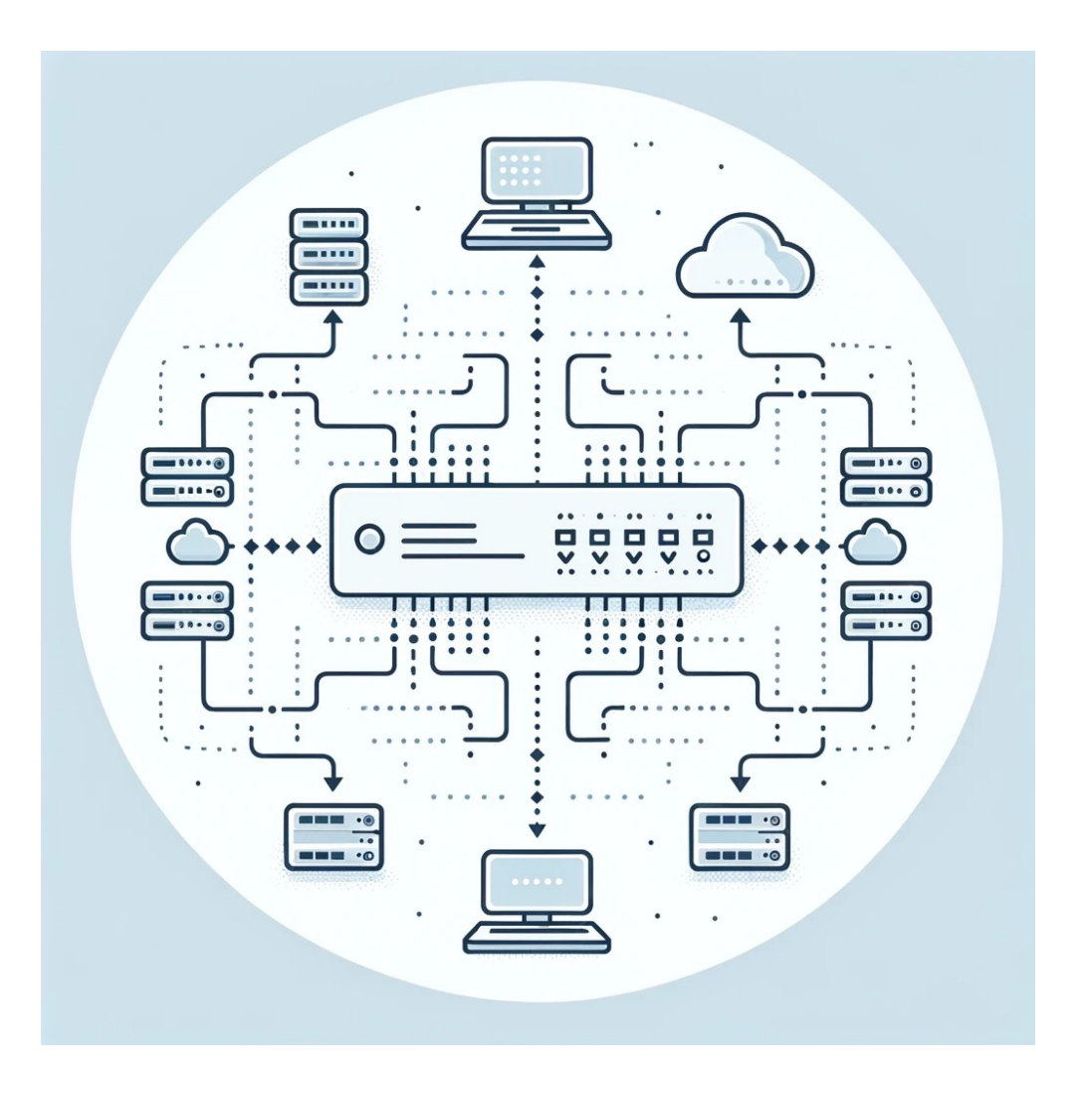

### **Thanks ! Questions – Discussions**

IIJ Internet Initiative Japan

© Internet Initiative Japan Inc. 56